### Accélérateurs Tesla K20 et K20X. Les dernières générations chez NVIDIA :

#### **Supercomputing'12** Gaigui II **Conservatoire Midi-Pyrénées**  $T$ es acceleration  $T$ Journée cartes graphiques et calcul intensif  $T<sub>1</sub>$  avril  $T<sub>2</sub>$  avril  $T<sub>3</sub>$  available 17 avril 2013

**François Courteille, NVIDIA, Paris, France (fcourteille@nvidia.com)**

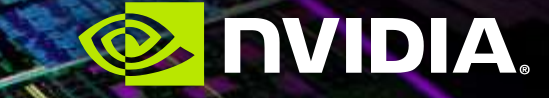

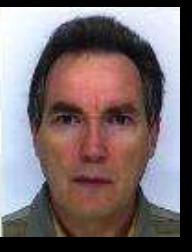

### **François Courteille**

- **Solutions Architect @ Nvidia since 2010**
- **E-mail address : fcourteille@nvidia.com**
- **33 years of experience in HPC**

#### **Experience Summary**

- **NEC 1995-2010**  $\bullet$
- **CONVEX 1990-1995**  $\begin{array}{c} \begin{array}{c} \begin{array}{c} \begin{array}{c} \end{array} \end{array} \end{array} \end{array} \end{array}$
- **EVANS & SUTHERLAND 1989-1990**  $\begin{picture}(20,20) \put(0,0){\line(1,0){15}} \put(15,0){\line(1,0){15}} \put(15,0){\line(1,0){15}} \put(15,0){\line(1,0){15}} \put(15,0){\line(1,0){15}} \put(15,0){\line(1,0){15}} \put(15,0){\line(1,0){15}} \put(15,0){\line(1,0){15}} \put(15,0){\line(1,0){15}} \put(15,0){\line(1,0){15}} \put(15,0){\line(1,0){15}} \put(15,0){\line(1$
- **CONTROL DATA - ETA 1979-1989** $\qquad \qquad \bullet$

#### **OUTLINE**

- **NVIDIA and GPU Computing**  $\qquad \qquad \bullet$ 
	- *GTC 2013 & Roadmaps*  $\begin{array}{c} \bullet \\ \bullet \end{array}$

#### **Inside Kepler Architecture** ۱

- *SXM*  $\begin{array}{c} \bullet \\ \bullet \end{array}$
- *Hyper-Q*
- *Dynamic Parallelism* ۱

#### **Programming GPUs – The Software Ecosystem**

- *OpenACC*
- *Libraries*
- *Languages and Frameworks*

#### **CUDA 5**

- *Nsight for Linux & Mac* ۱
- *GPU Direct RDMA* ۰
- *Library Object Linking (separate compilation & linking)*O

### **NVIDIA - Core Technologies and Brands**

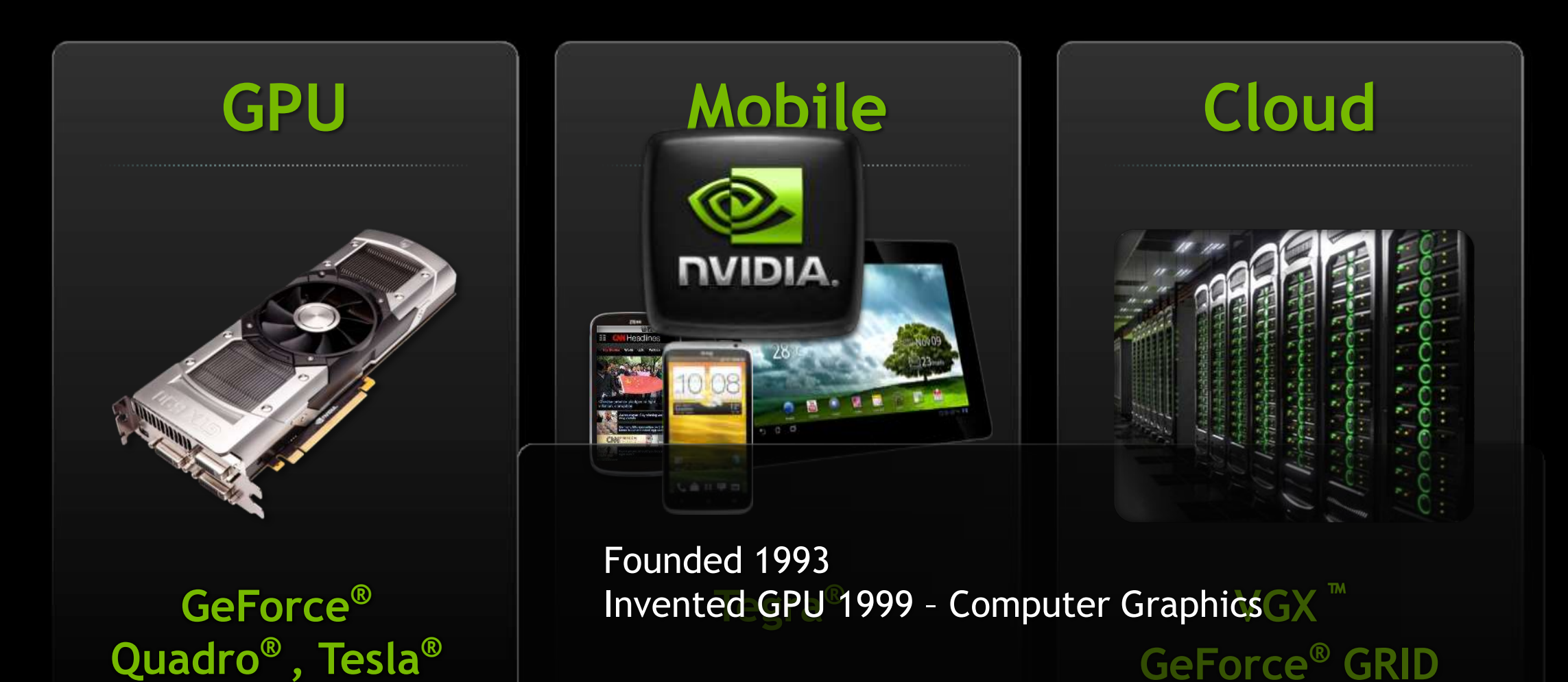

4

## **In 2013 GTC did expand…**

#### **GTC 2013**

- **Developer / Compute**
- **HPC / Supercomputing**
- **Graphics**
- **Life Science**
- **Oil & Gas**
- **Finance**
- **Manufacturing – CAE / CAD / Styling / Design**
- **Large Venue Visualization**
- **M&E – Animation / Editing / Rendering**
- **Cloud Graphics**
- **Mobile App & Game Development**
- **PC Game Development**

#### **<http://www.gputechconf.com/gtcnew/on-demand-gtc.php>**

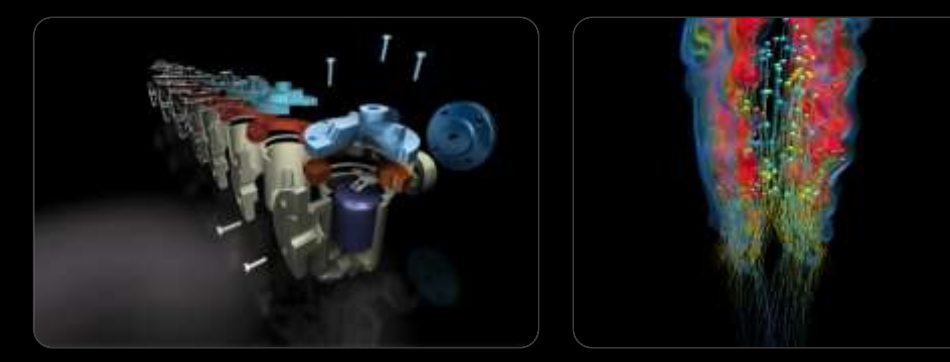

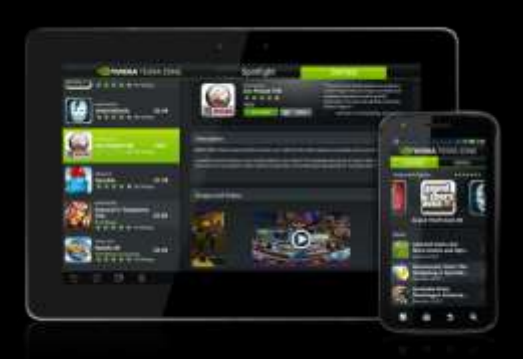

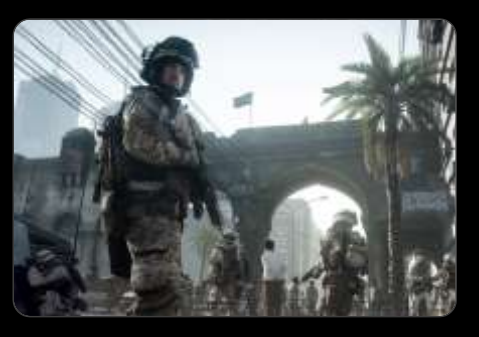

#### **GTC 2013 Announcements**

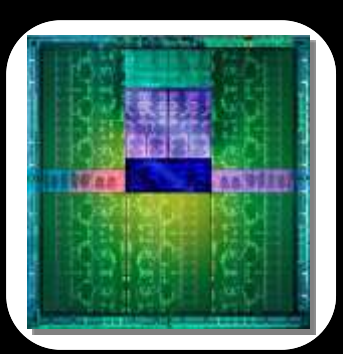

**GPU Roadmap** [NV Blog](http://blogs.nvidia.com/2013/03/nvidia-ceo-updates-nvidias-roadmap/) · [ZDNet](http://www.zdnet.com/nvidia-kicks-off-gtc-2013-with-fresh-roadmaps-new-products-7000012858/)

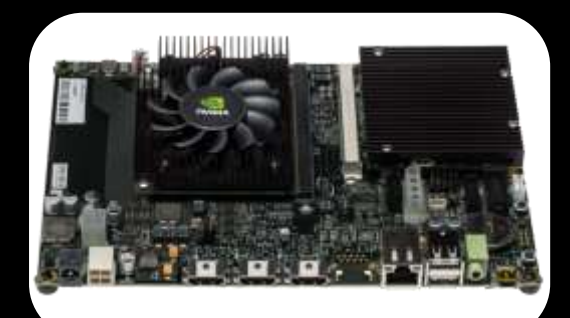

**Kayla: ARM + CUDA Platform** [NV Blog](http://blogs.nvidia.com/2013/03/gpu-computing-comes-to-tegra/) · [AnandTech](http://www.anandtech.com/show/6847/more-details-on-nvidias-kayla-a-dev-platform-for-cuda-on-arm)

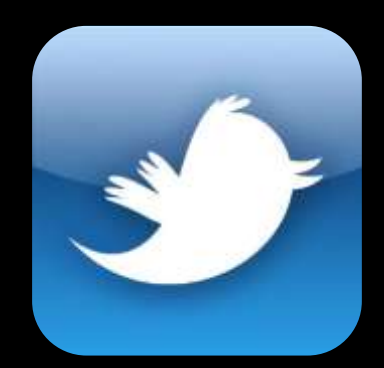

**Big Data Analytics** [NV Press Release](http://nvidianews.nvidia.com/Releases/NVIDIA-GPUs-Tackle-Big-Data-Analytics-and-Search-on-Growing-Number-of-Leading-Applications-951.aspx) · [The Register](http://www.theregister.co.uk/2013/03/19/nvidia_gpu_coprocessor_big_data/)

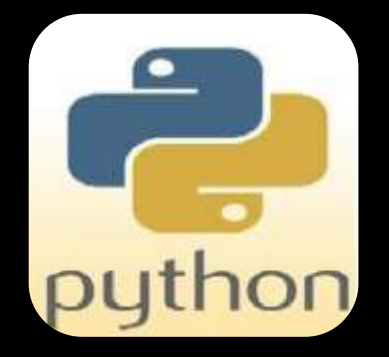

**CUDA Python** [NV Press Release](http://nvidianews.nvidia.com/Releases/GPU-Accelerated-Computing-Reaches-Next-Generation-of-Programmers-With-Python-Support-of-NVIDIA-CUDA-950.aspx) · [AnandTech](http://www.anandtech.com/show/6839/nvidia-and-continuum-analytics-announce-numbapro-a-python-cuda-compiler)

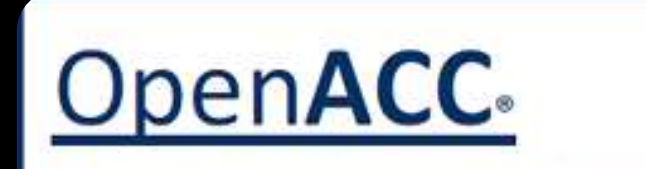

**DIRECTIVES FOR ACCELERATORS** 

**OpenACC 2.0** [Draft Spec](http://openacc.org/sites/default/files/OpenACC-2.0-draft.pdf) · [HPCWire](http://www.hpcwire.com/hpcwire/2013-03-14/broad_selection_of_openacc_sessions_on_tap_at_2013_gtc.html)

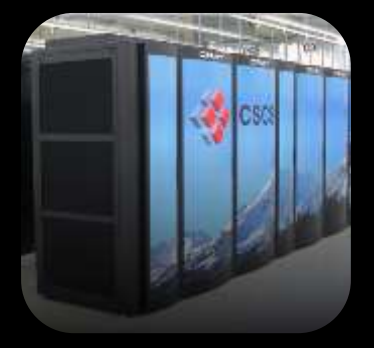

**CSCS Supercomputer** [NV Blog](http://blogs.nvidia.com/2013/03/swiss-national-supercomputing-center-building-gpu-accelerated-scientific-supercomputer/) · [HPCWire](http://www.hpcwire.com/hpcwire/2013-03-19/swiss_gpu_supercomputer_is_fastest_in_europe.html)

#### **Tesla CUDA Architecture Roadmap**

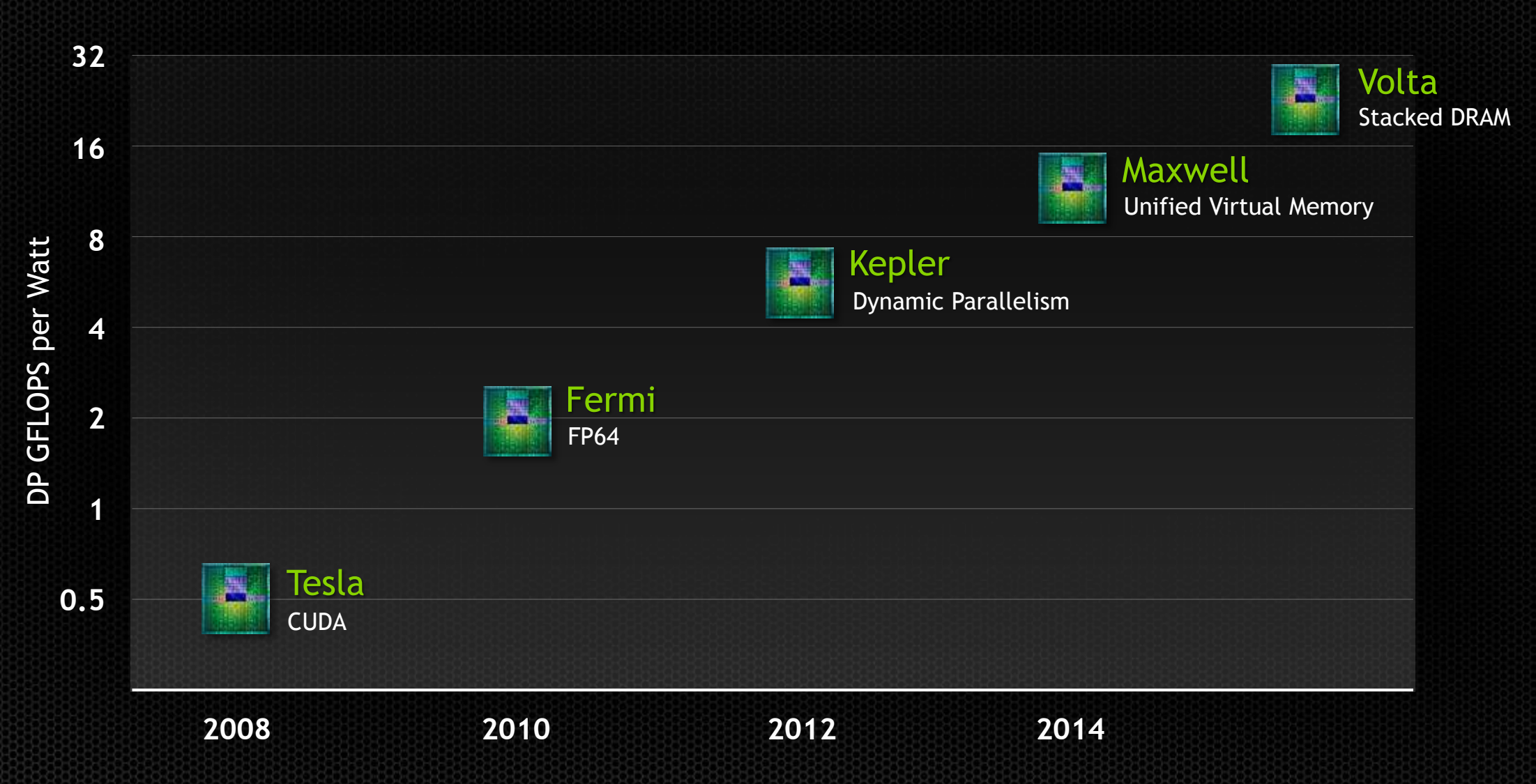

#### **Tegra Roadmap**

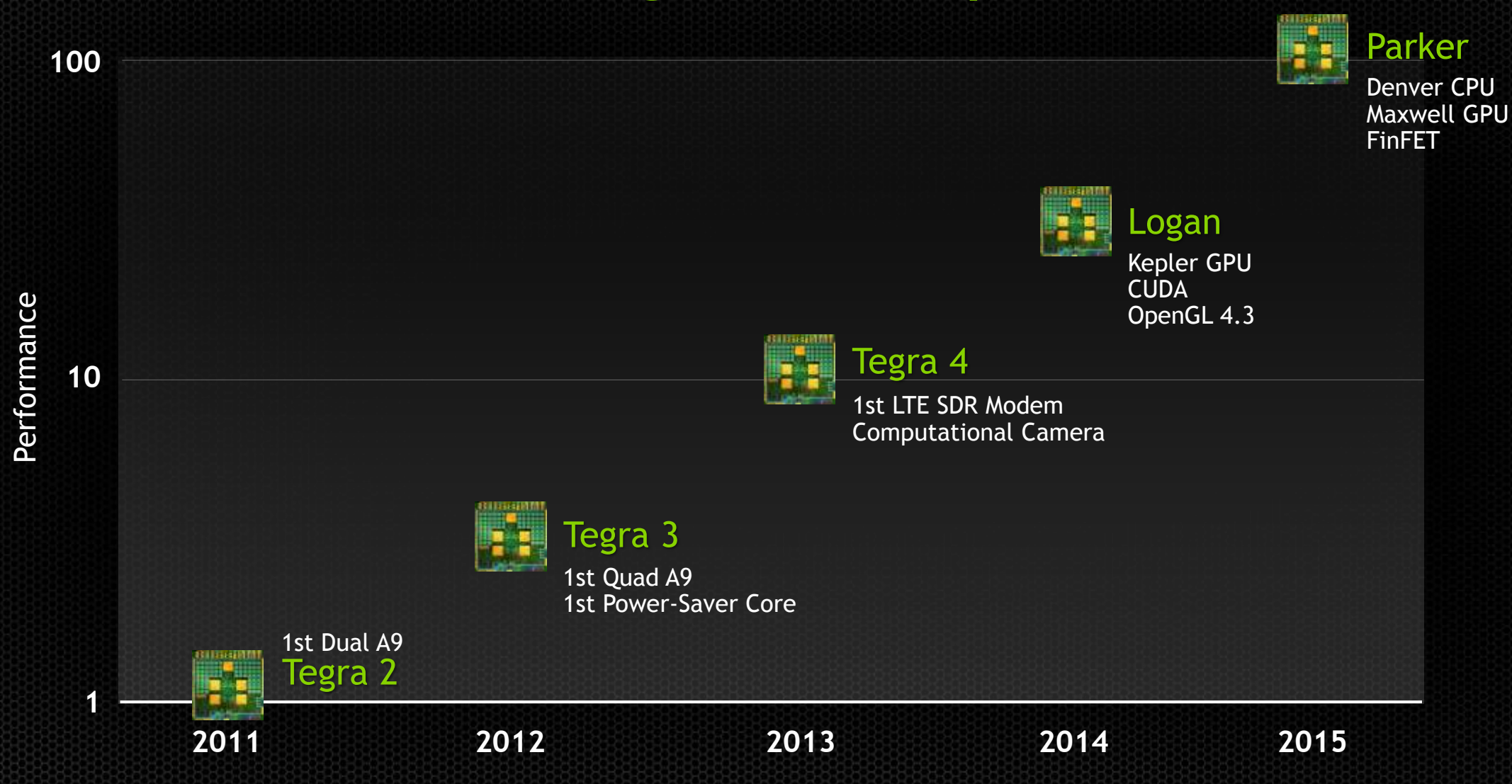

8

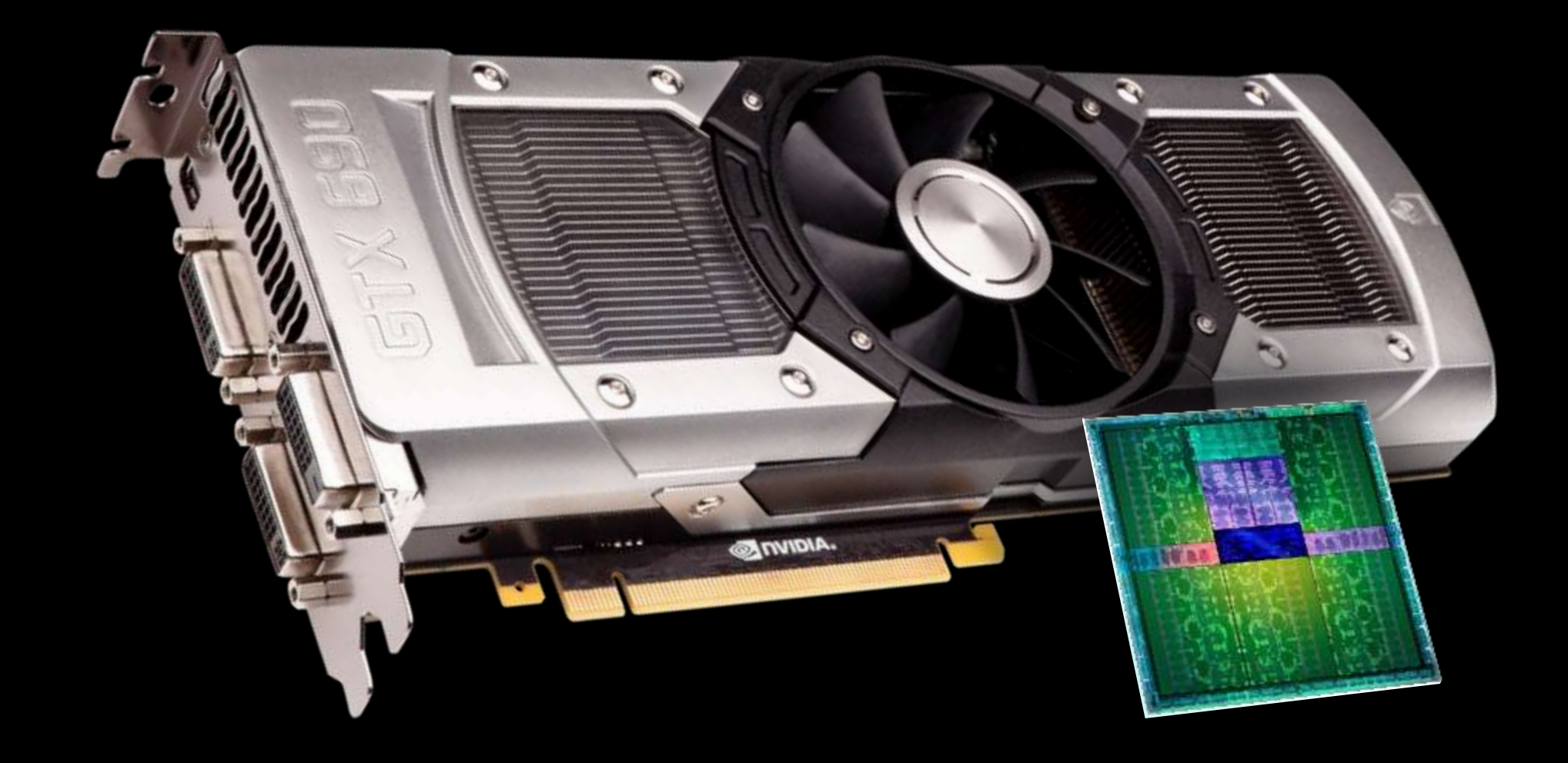

## **Kepler GPU Fastest, Most Efficient HPC Architecture Ever**

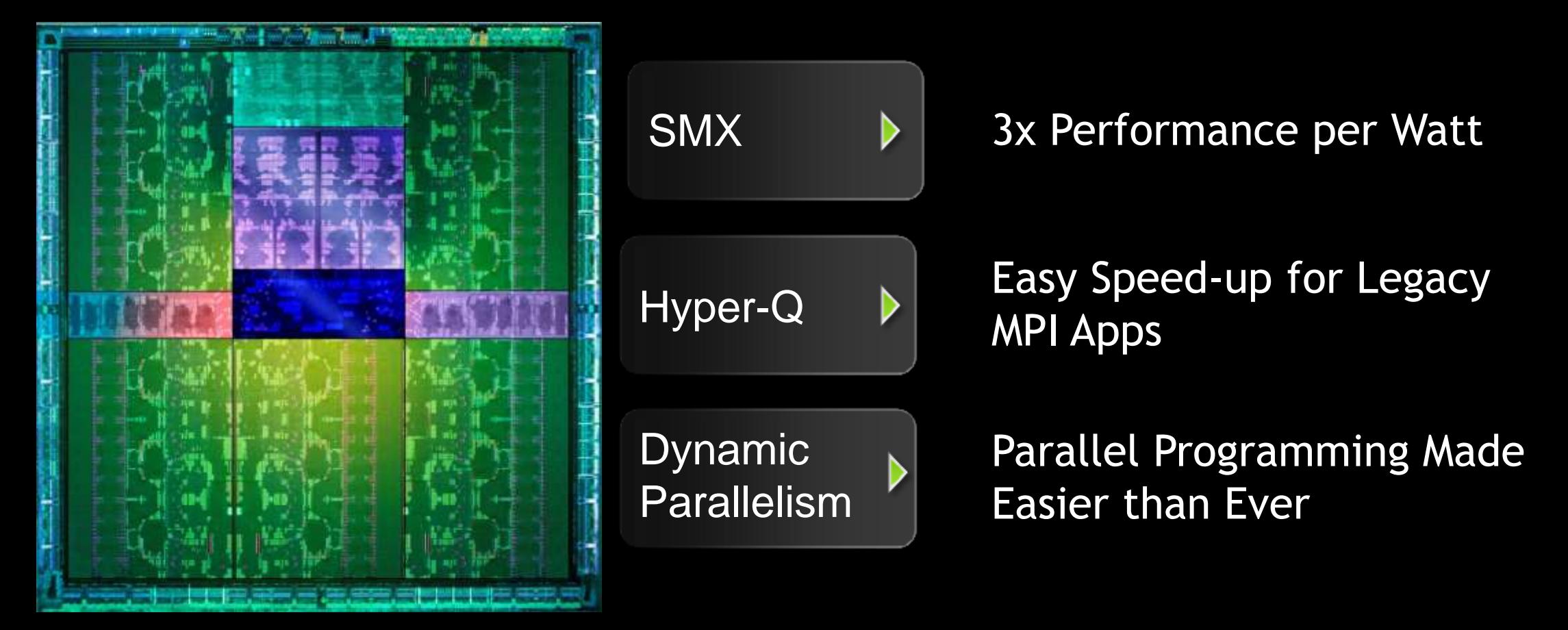

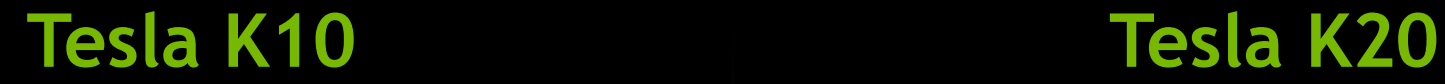

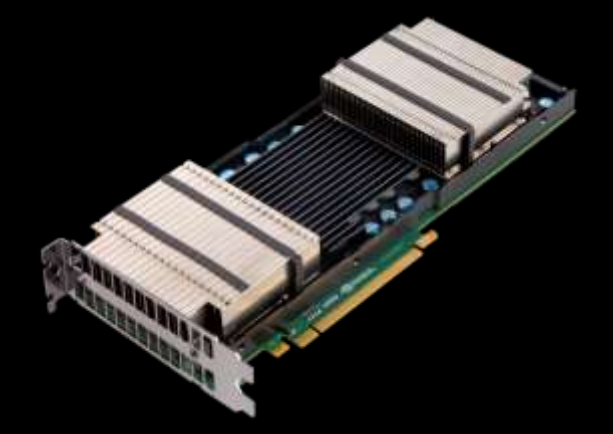

3x Single Precision

1.8x Memory Bandwidth

Image, Signal, Seismic, Life Sci (MD)

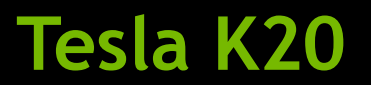

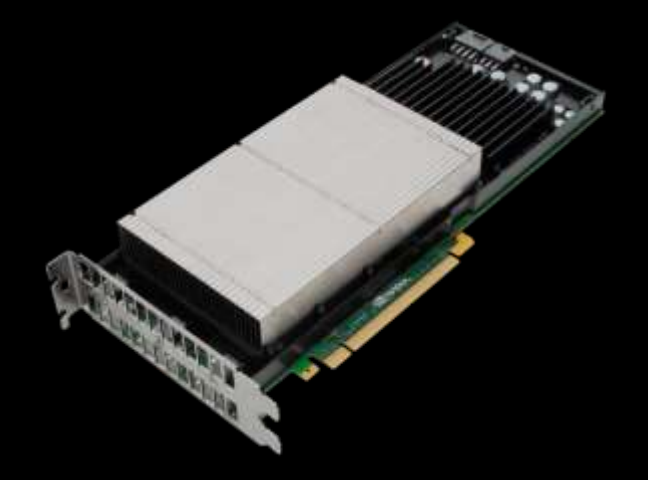

3x Double Precision

Hyper-Q, Dynamic Parallelism

CFD, FEA, Finance, Physics

#### **Tesla K20 Family: 3x Faster Than Fermi**

# Tesla K20X**SINVIDIA TESLA**

0 0.25 0.5 0.75 1 1.25 Xeon E5-2690 Tesla M2090 Tesla K20X TFLOPS .18 TFLOPS .43 TFLOPS 1.22 TFLOPS **Double Precision FLOPS (DGEMM)**

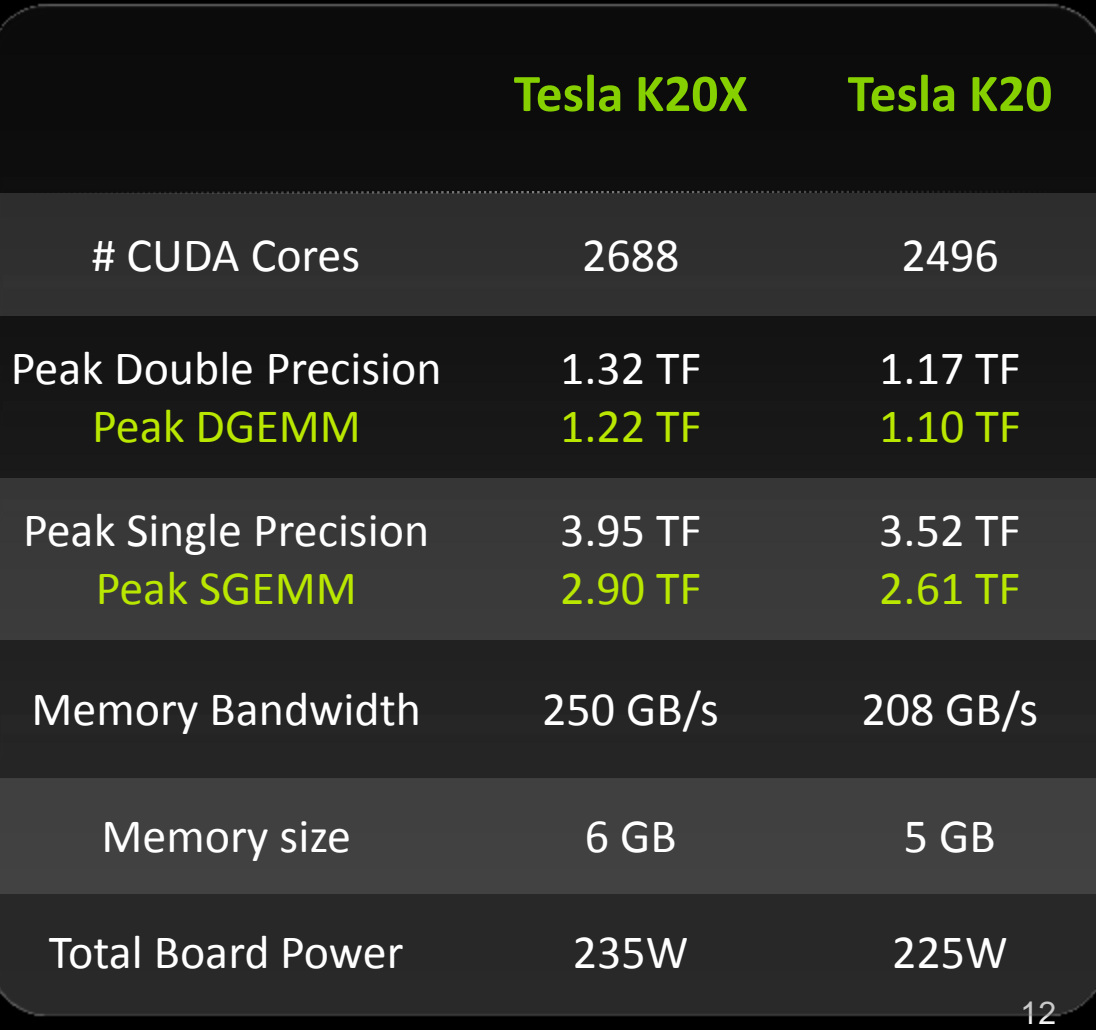

#### **Up to 10x on Leading Applications**

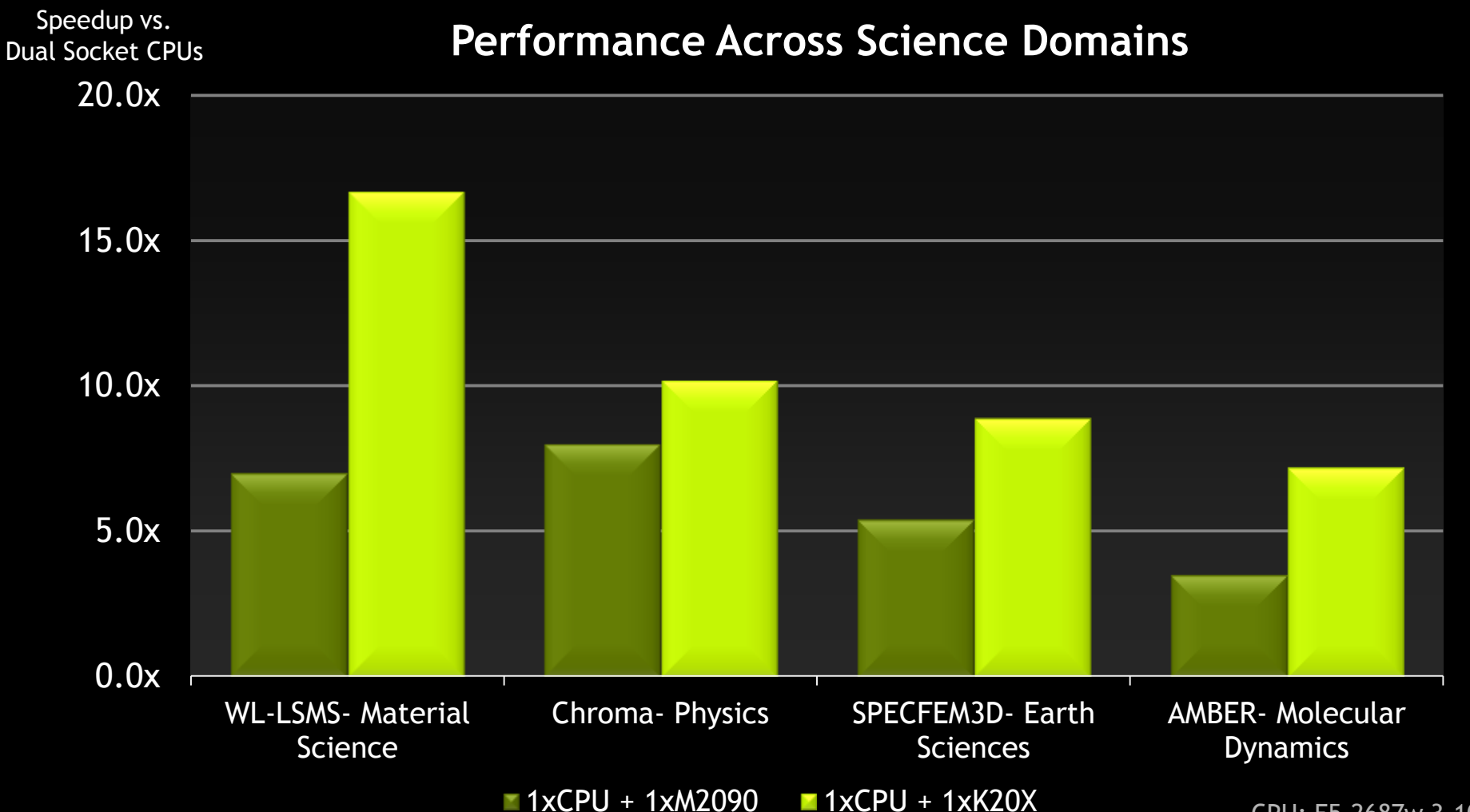

CPU: E5-2687w 3.10 GHz Sandy Bridge

#### **Titan: World's Fastest Supercomputer**

18,688 Tesla K20X GPUs

27 Petaflops Peak: 90% of Performance from GPUs

17.59 Petaflops Sustained Performance on Linpack

 $\overline{\phantom{a}}$ 

#### GPU Test Drive Double your Fermi Performance with Kepler GPUs

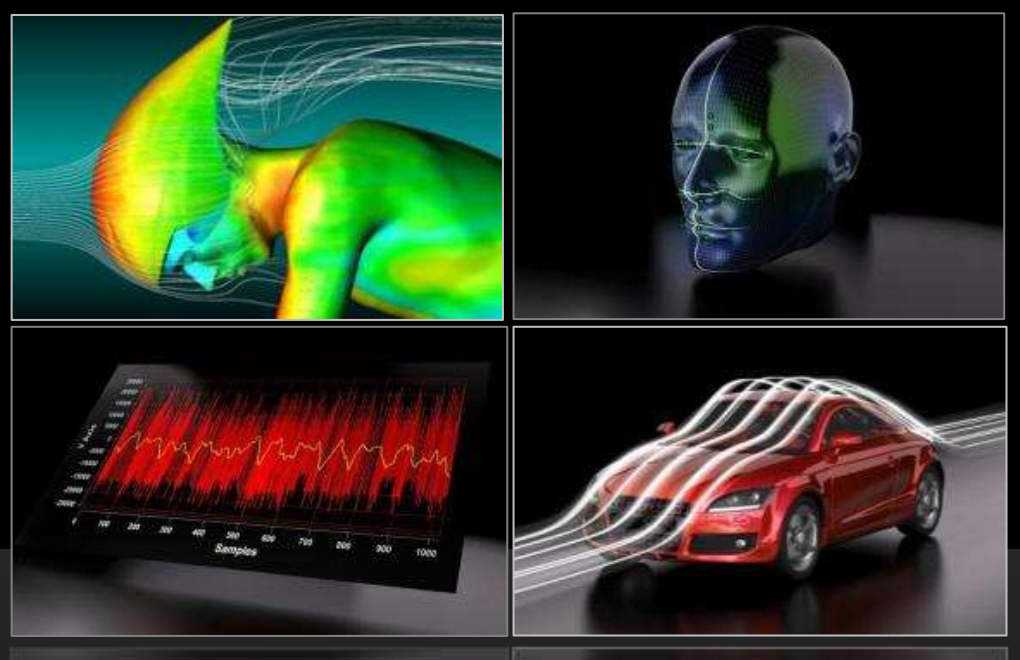

### **www.nvidia.com/GPUTestDrive**

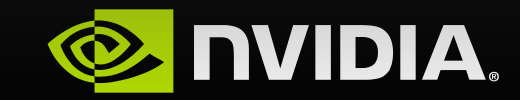

### **Tesla K20/K20X Details**

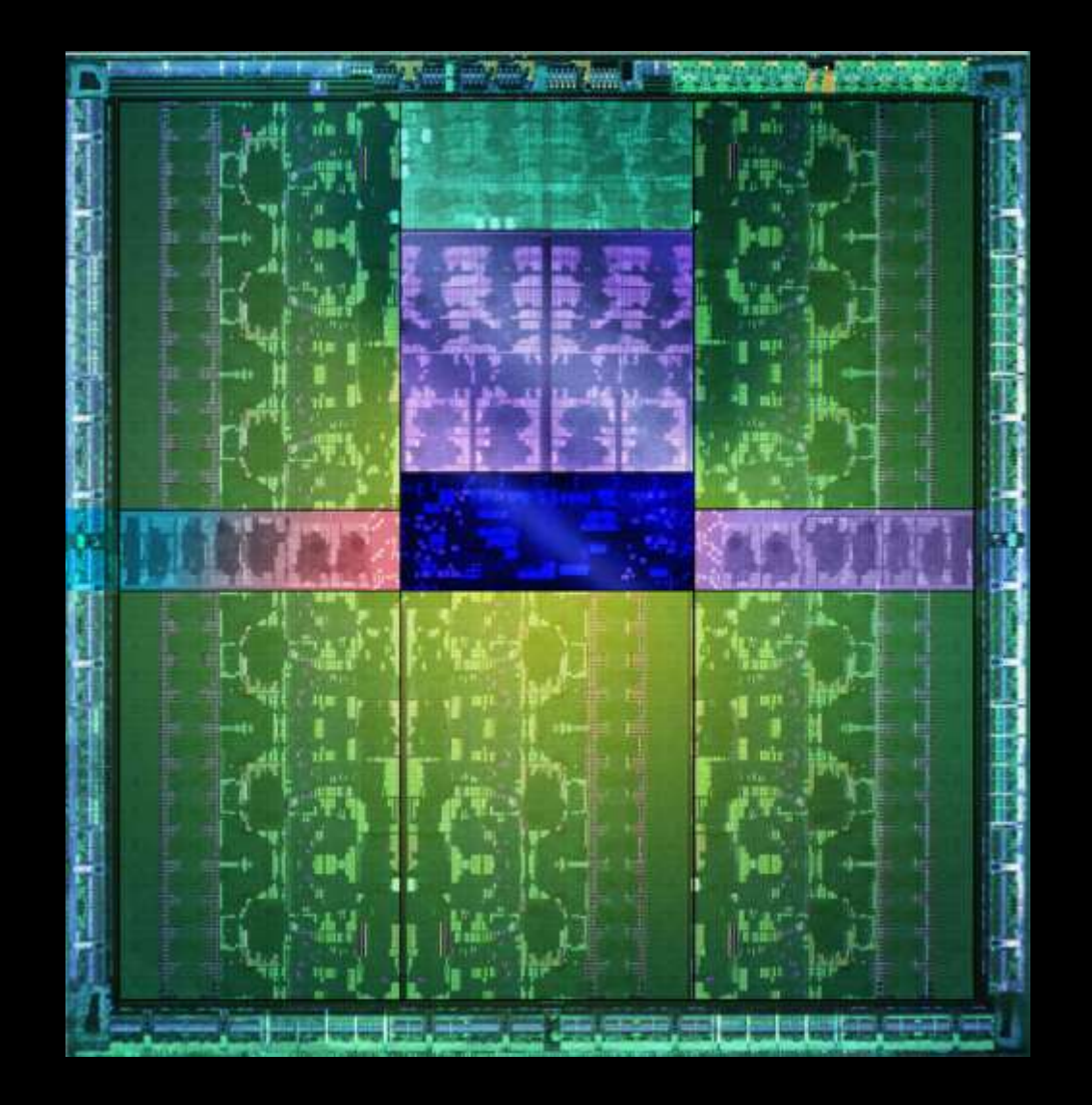

#### **Whitepaper: http://www.nvidia.com/object/nvidia -kepler.html**

### **Kepler GK110 Block Diagram**

#### **Architecture**

- **7.1B Transistors**
- **15 SMX units**
- **> 1 TFLOP FP64**
- **1.5 MB L2 Cache**
- **384-bit GDDR5**
- **PCI Express Gen2/Gen3**

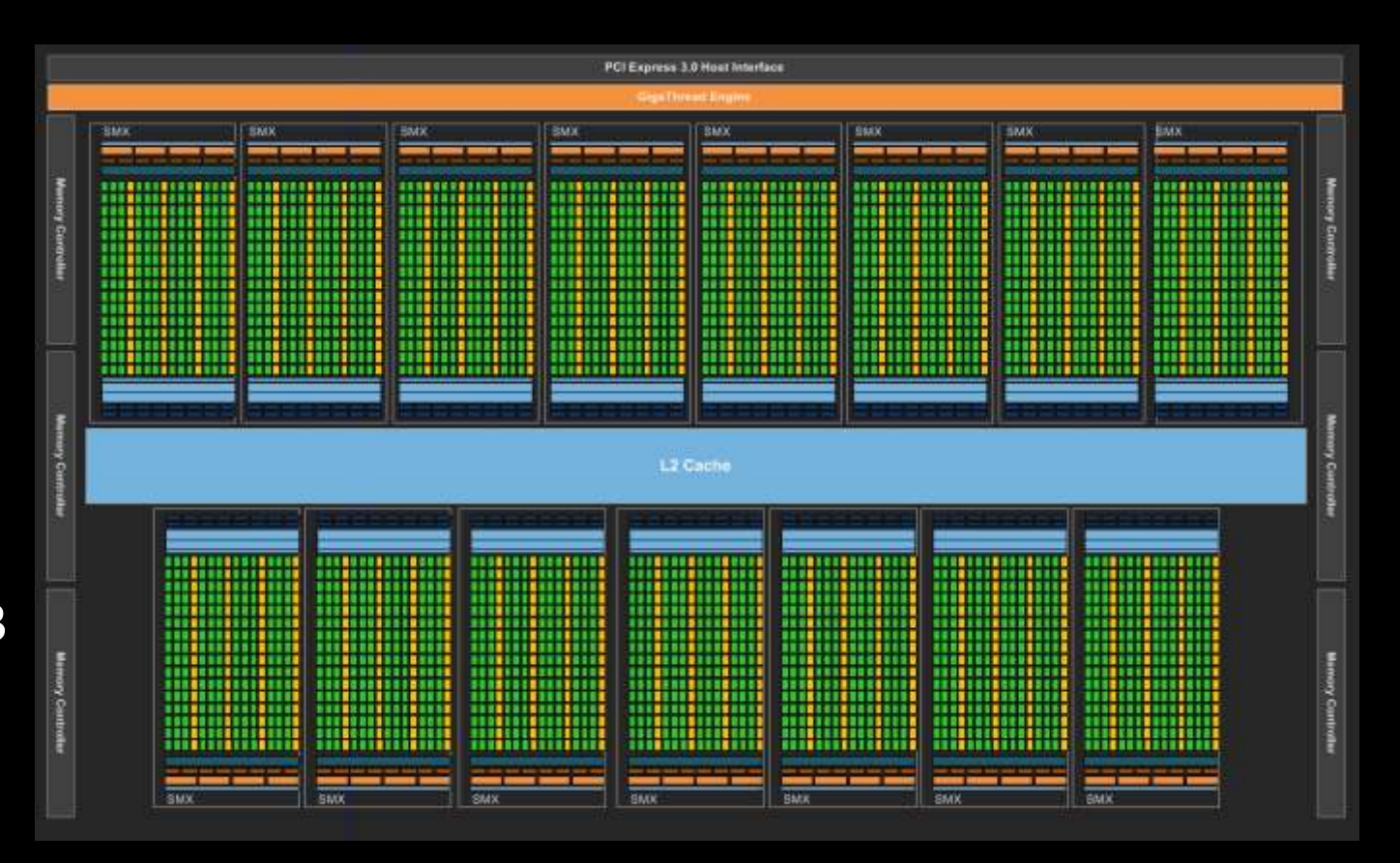

#### **Kepler GK110 SMX vs Fermi SM**

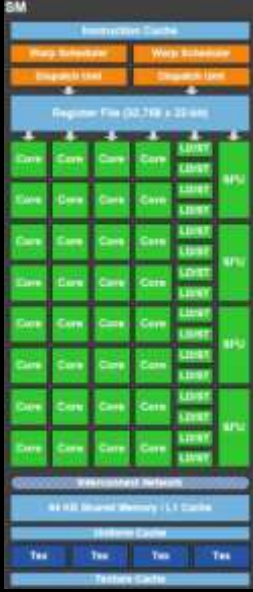

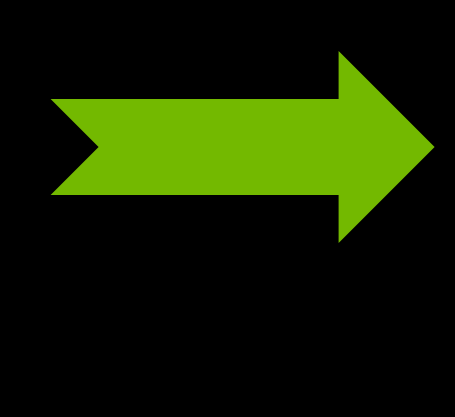

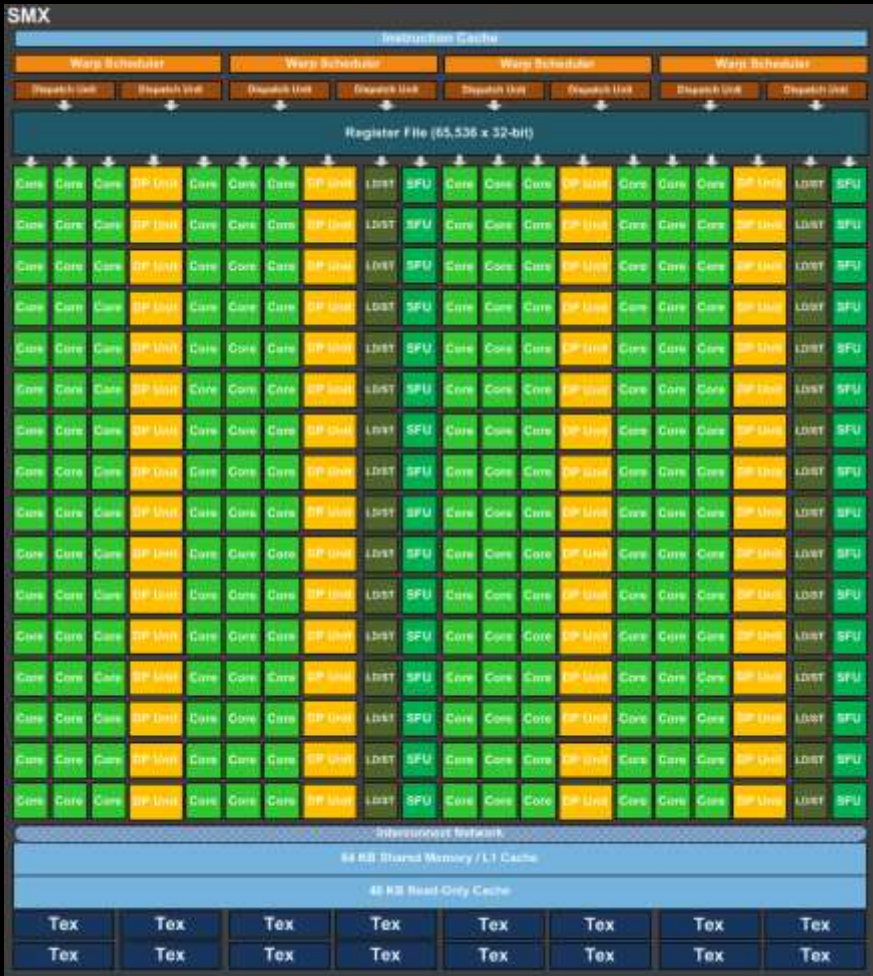

#### **SMX Balance of Resources**

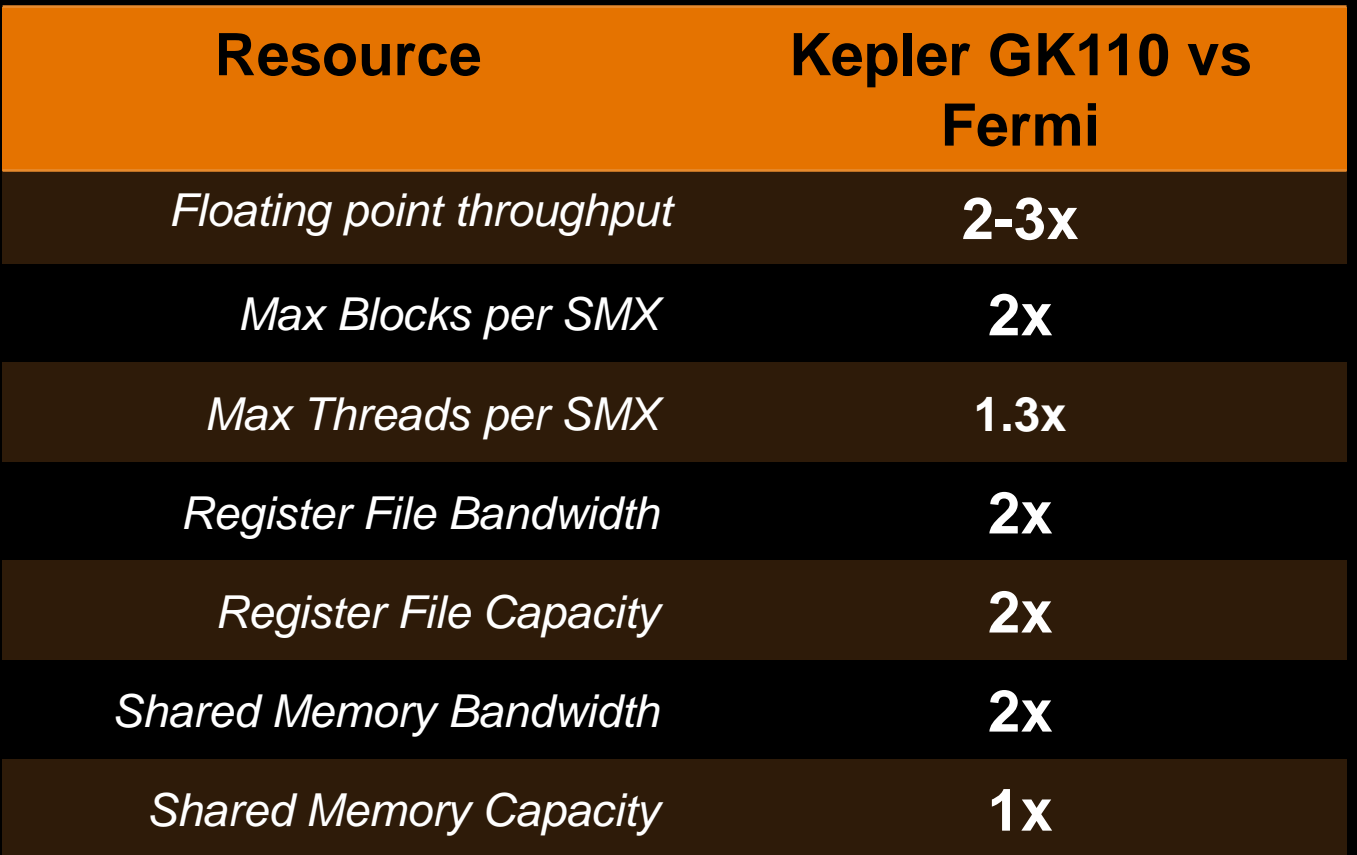

### **Hyper-Q**  *CPU Cores Simultaneously Run Tasks on Kepler*

**FERMI** 1 MPI Task at a Time

**KEPLER** 32 Simultaneous MPI Tasks

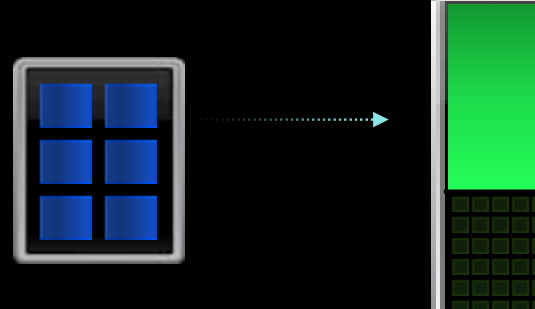

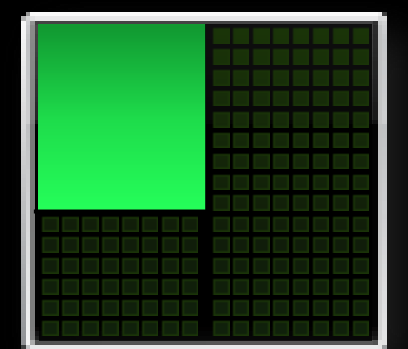

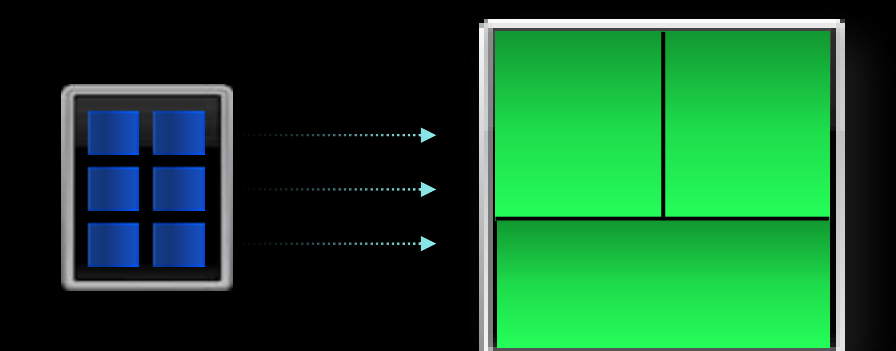

#### **Hyper-Q**  *Max GPU Utilization, Slashes CPU Idle Time*

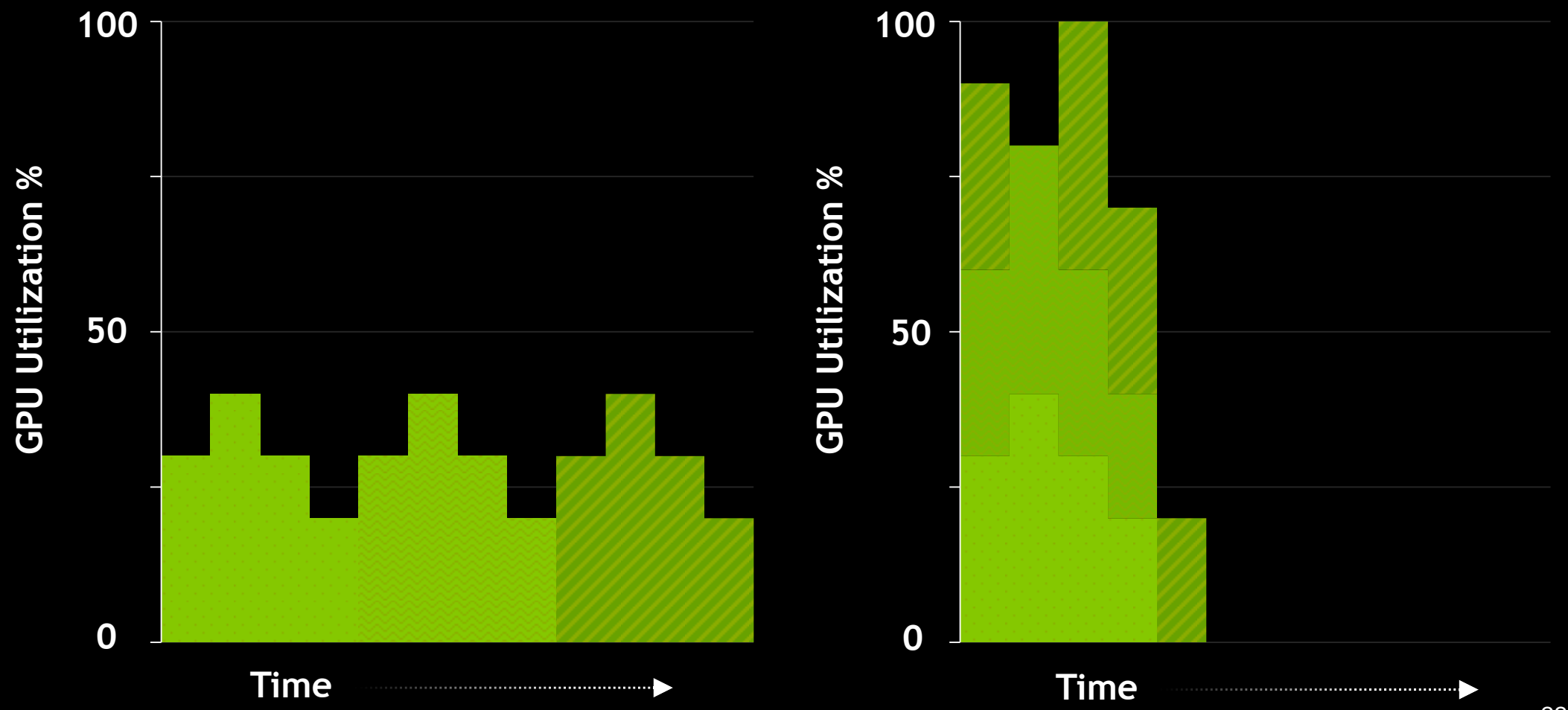

### **Example: Hyper-Q/Proxy for CP2K**

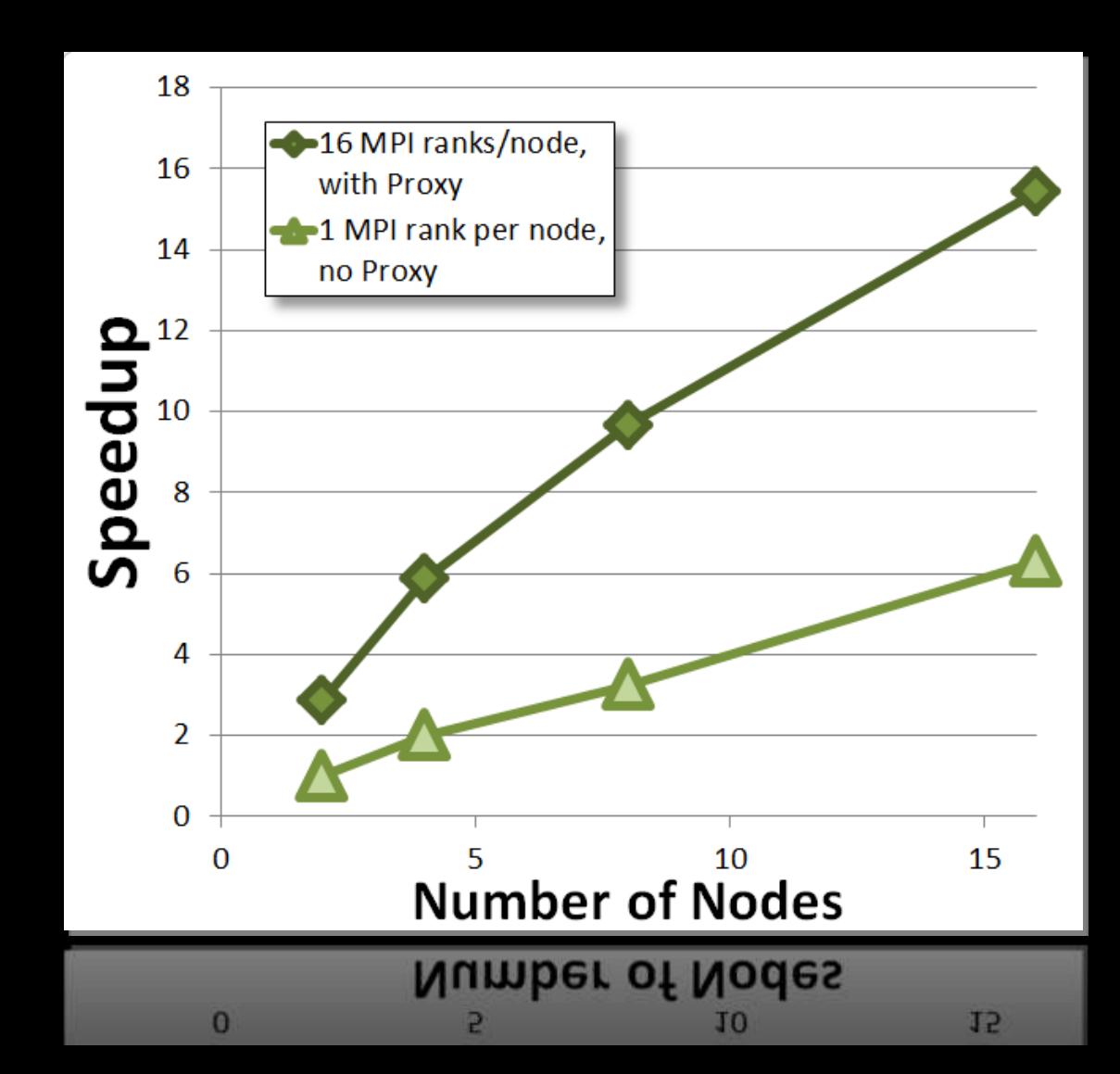

23

#### **Dynamic Parallelism**

*GPU Adapts to Data, Dynamically Launches New Threads*

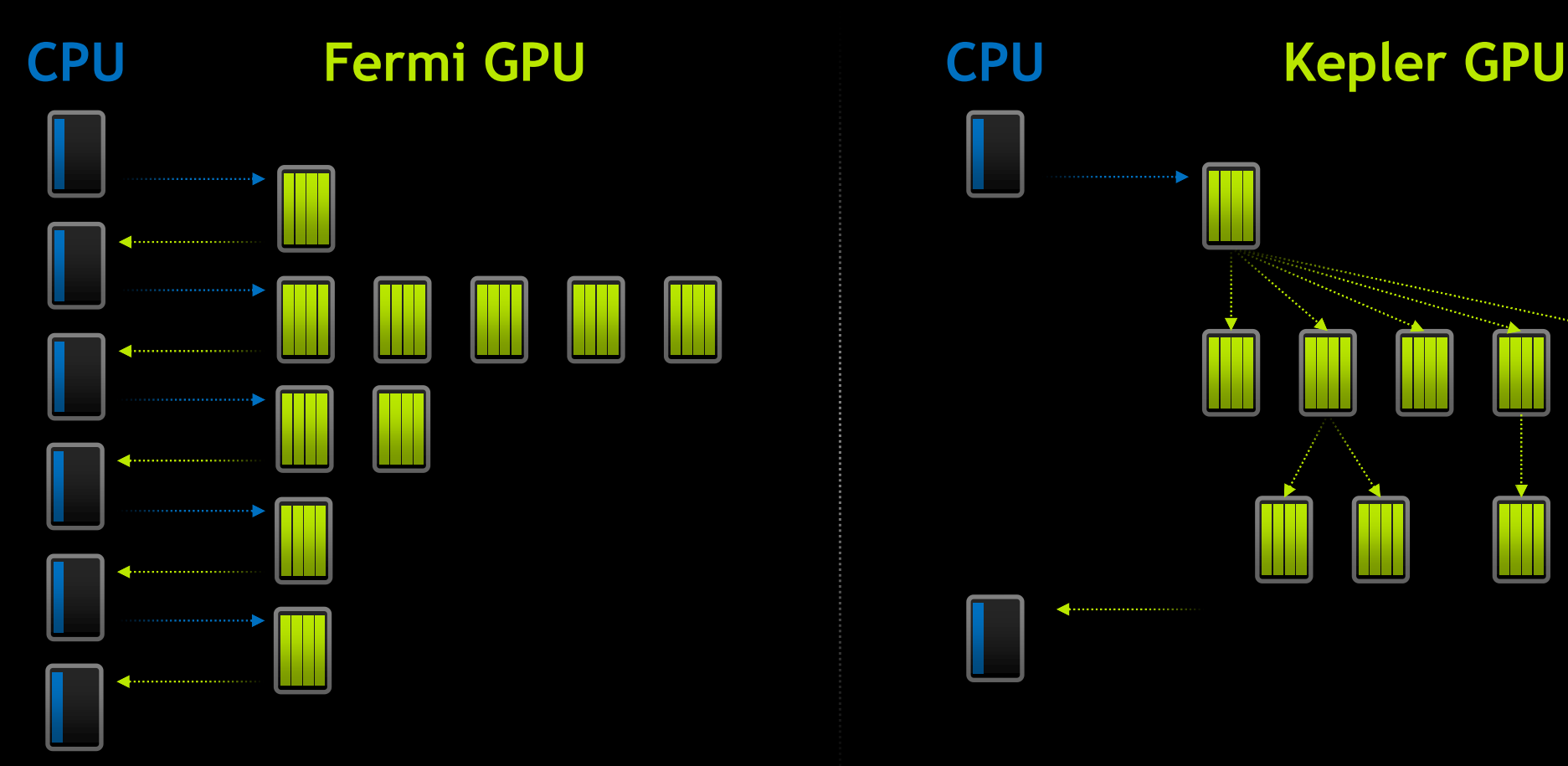

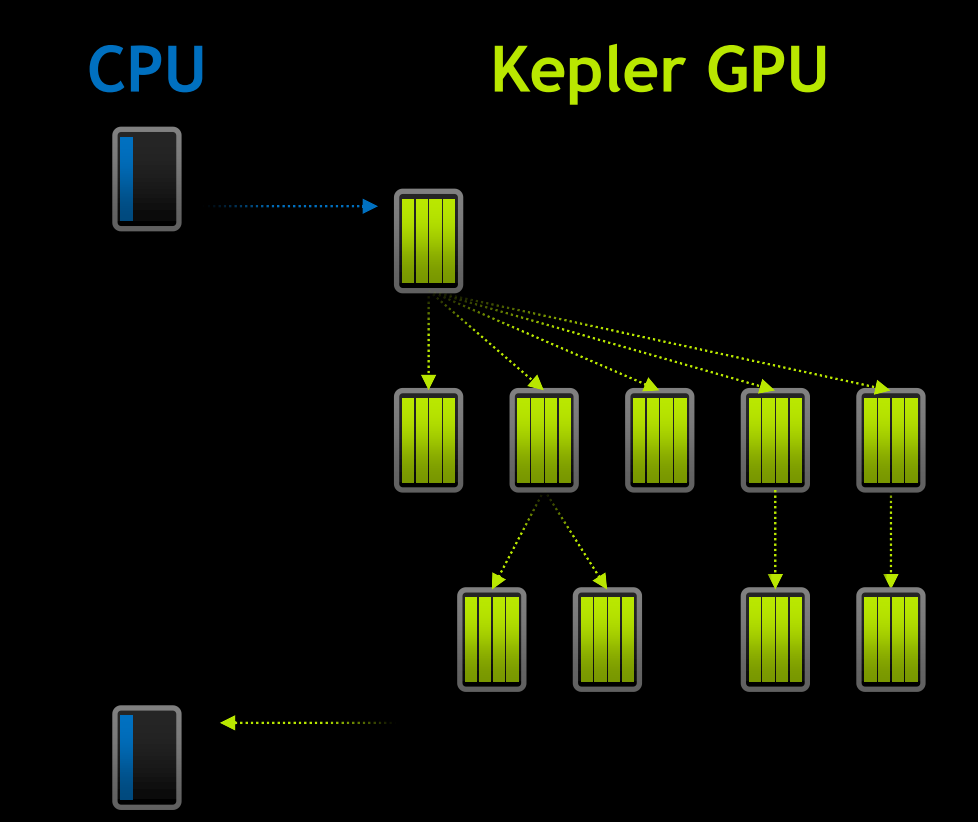

### **CUDA Dynamic Parallelism**

**Kernel launches grids**

**Identical syntax as host**

**CUDA runtime function in cudadevrt library**

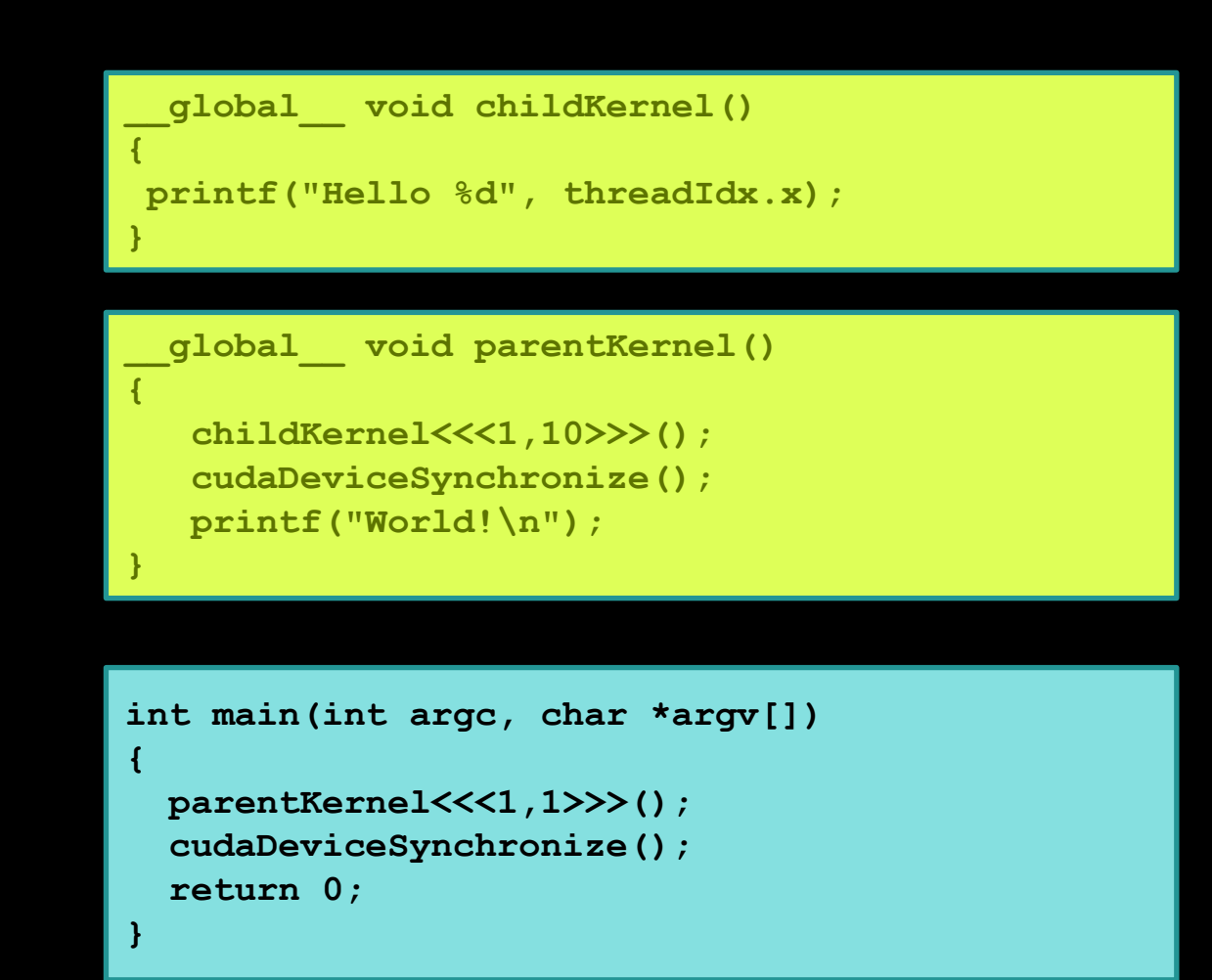

### **CUDA Dynamic Parallelism and Programmer Productivity**

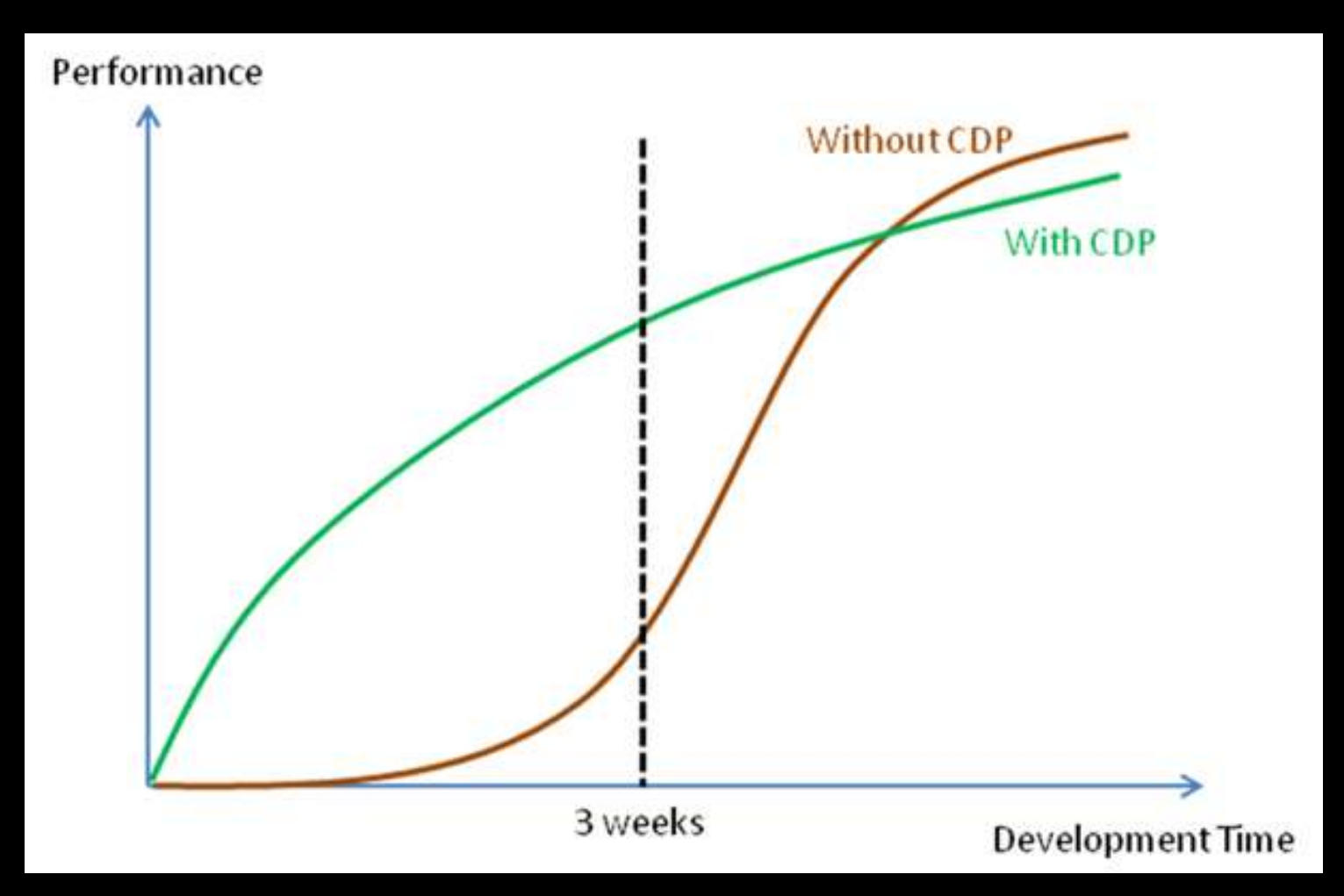

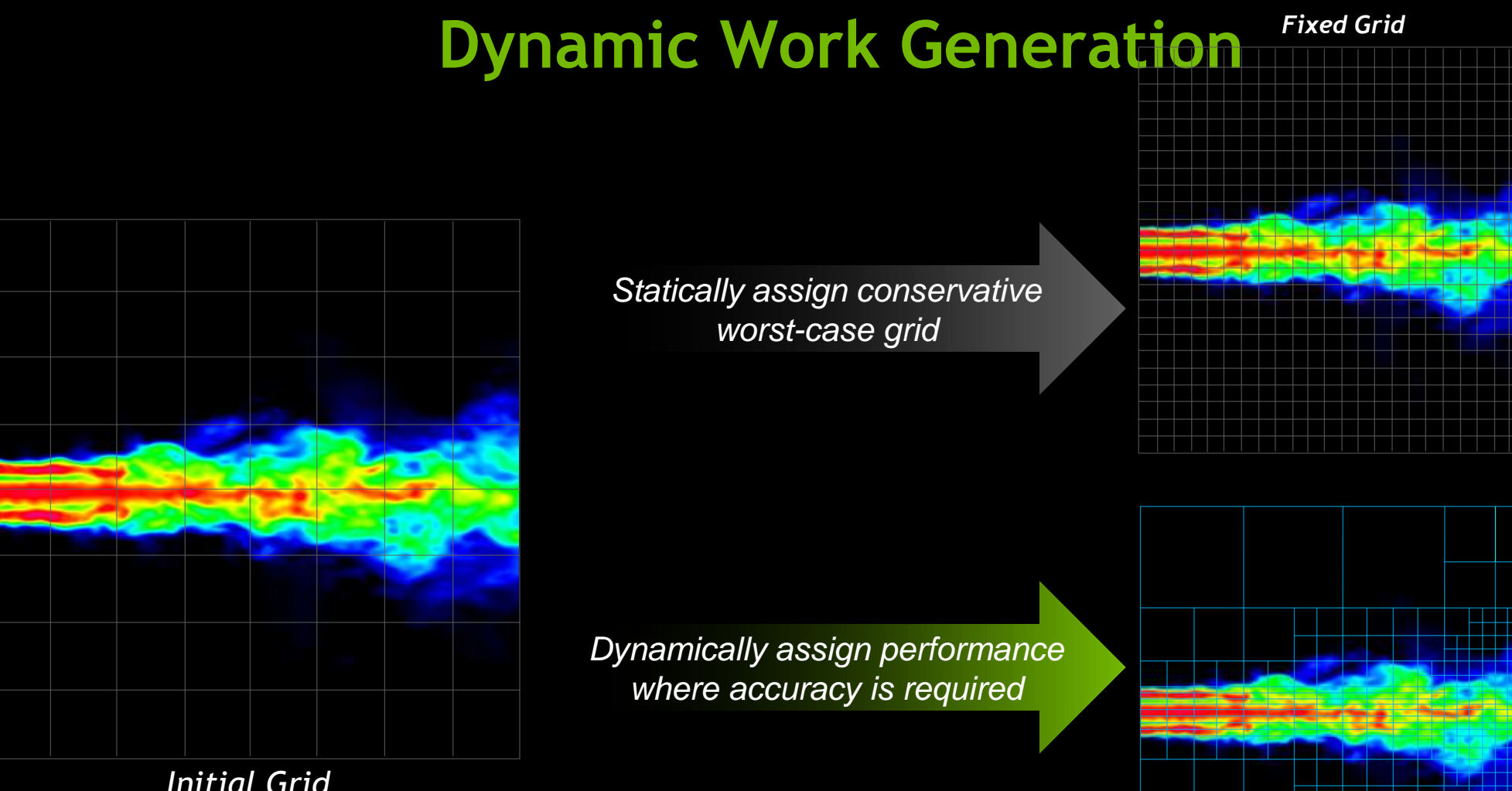

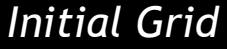

#### **Nested Parallelism Made Possible**

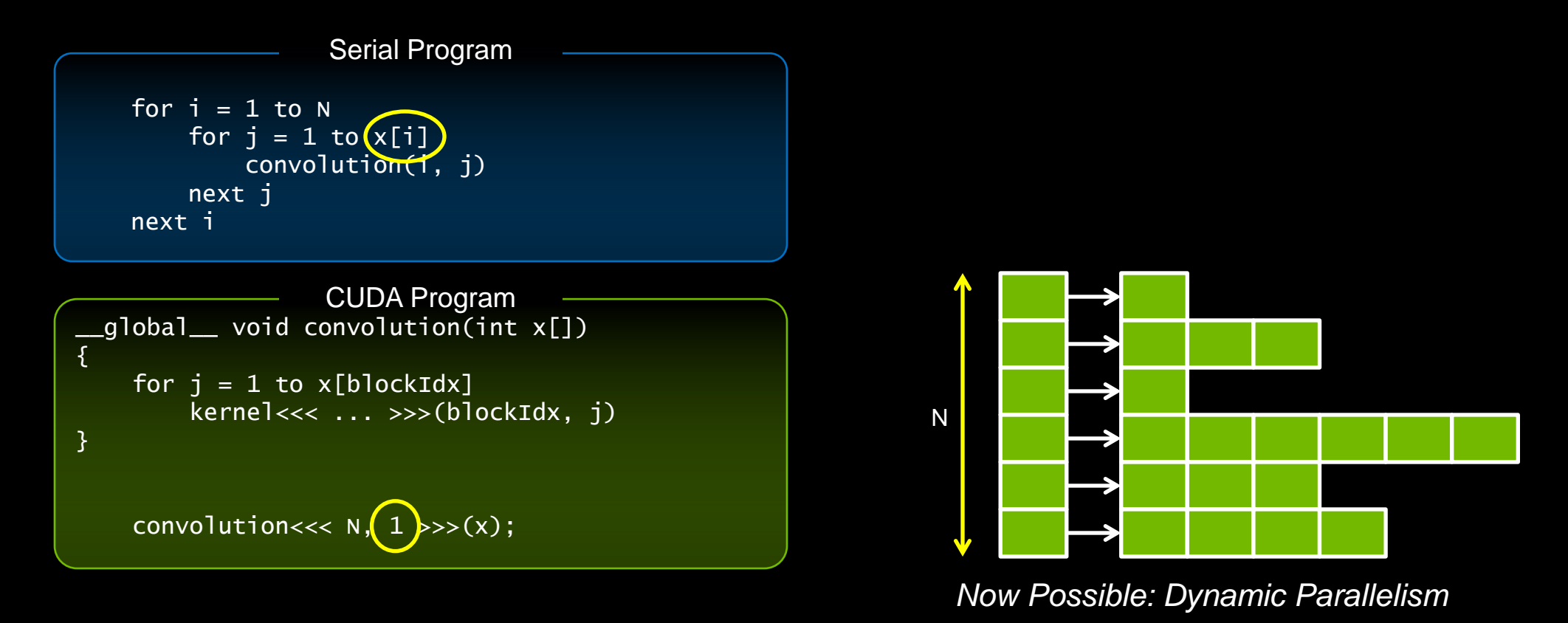

#### **GPU Management: nvidia-smi**

**Multi-GPU systems are widely available**

**Different systems are set up differently**

#### **Want to get quick information on**

- **- Approximate GPU utilization**
- **- Approximate memory footprint**
- **- Number of GPUs**
- **- ECC state**
- **- Driver version**

#### **Inspect and modify GPU state**

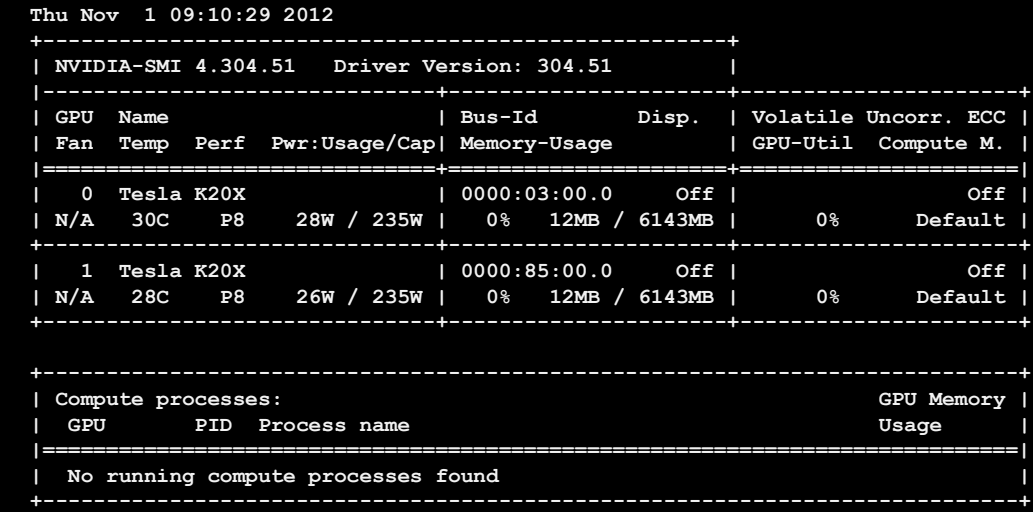

### **OpenGL and Tesla**

- **Tesla K20/K20X for high performance Compute**
- **Tesla K20/K20X for Graphics and Compute**
- **Use interop to mix OpenGL and Compute**

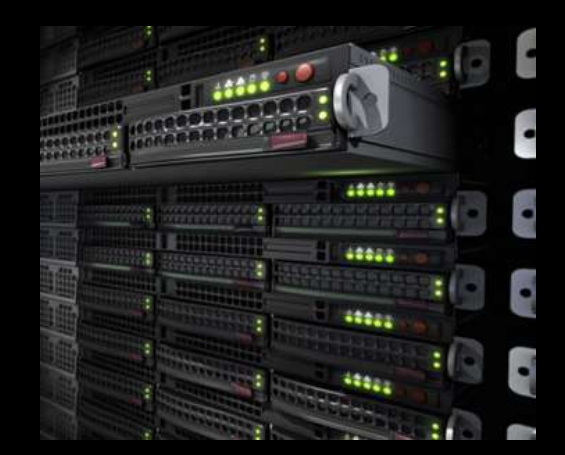

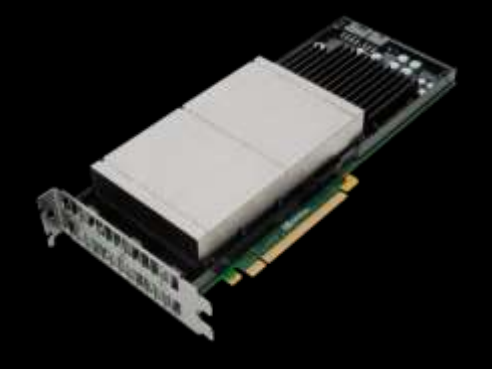

Tesla K20 / K20X

### **CUDA Accelerating Key Apps**

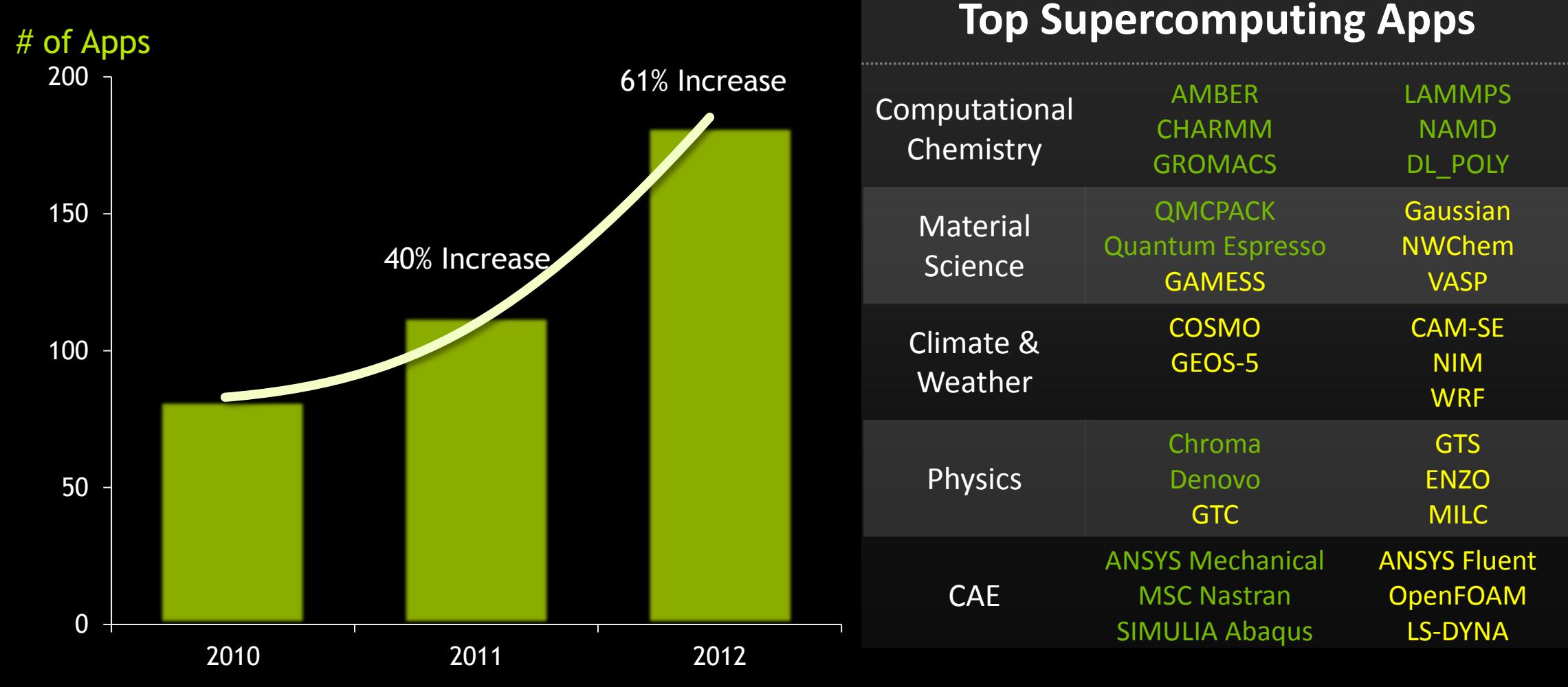

## **NUDIA**

POPULAR<br>GPU-ACCELERATED<br>APPLICATIONS

- S2 Research, Higher Education and Supercomputing
- 
- Sk Deferes and Intelligence ED Computational Finance
- ET Computations<br>IS Manufacturing CAD and CAE
- 
- **10 Media and Entertainment**
- 
- 
- $7 488$  (19)
- 16 OK and Gas

#### Research: Higher Education and Supercomputing COMPUTATIONAL CHEMISTRY AND BISLOON **Bigistermann**

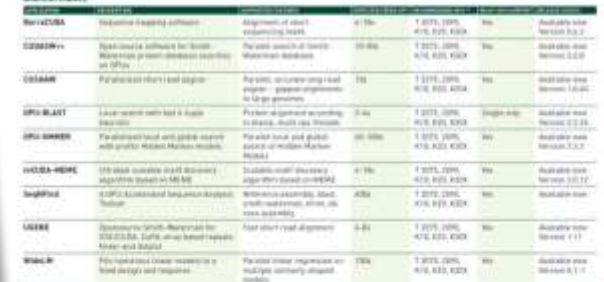

**CAD and CAE** 

#### Mexicoular Dynamics

**Dutunsaling Int** 

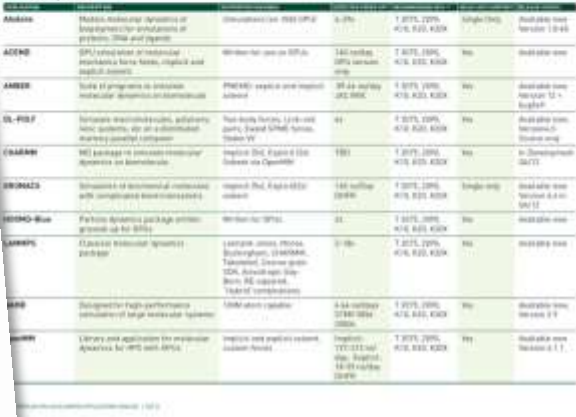

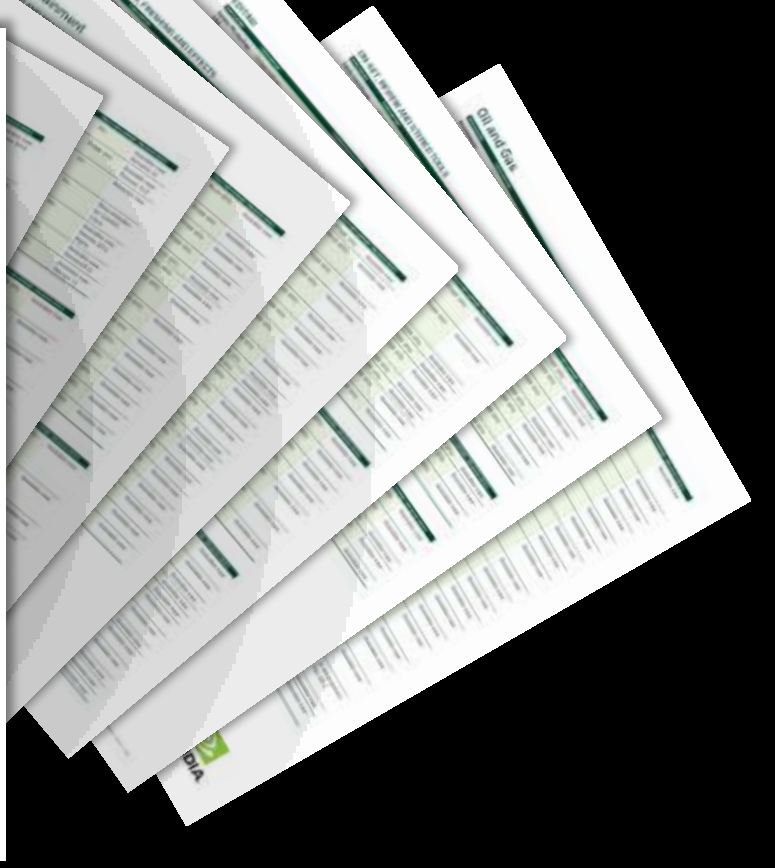

#### **200+ GPU-Accelerated Applications**

www.nvidia.com/appscatalog

### **CUDA Parallel Computing Platform**

www.nvidia.com/getcuda

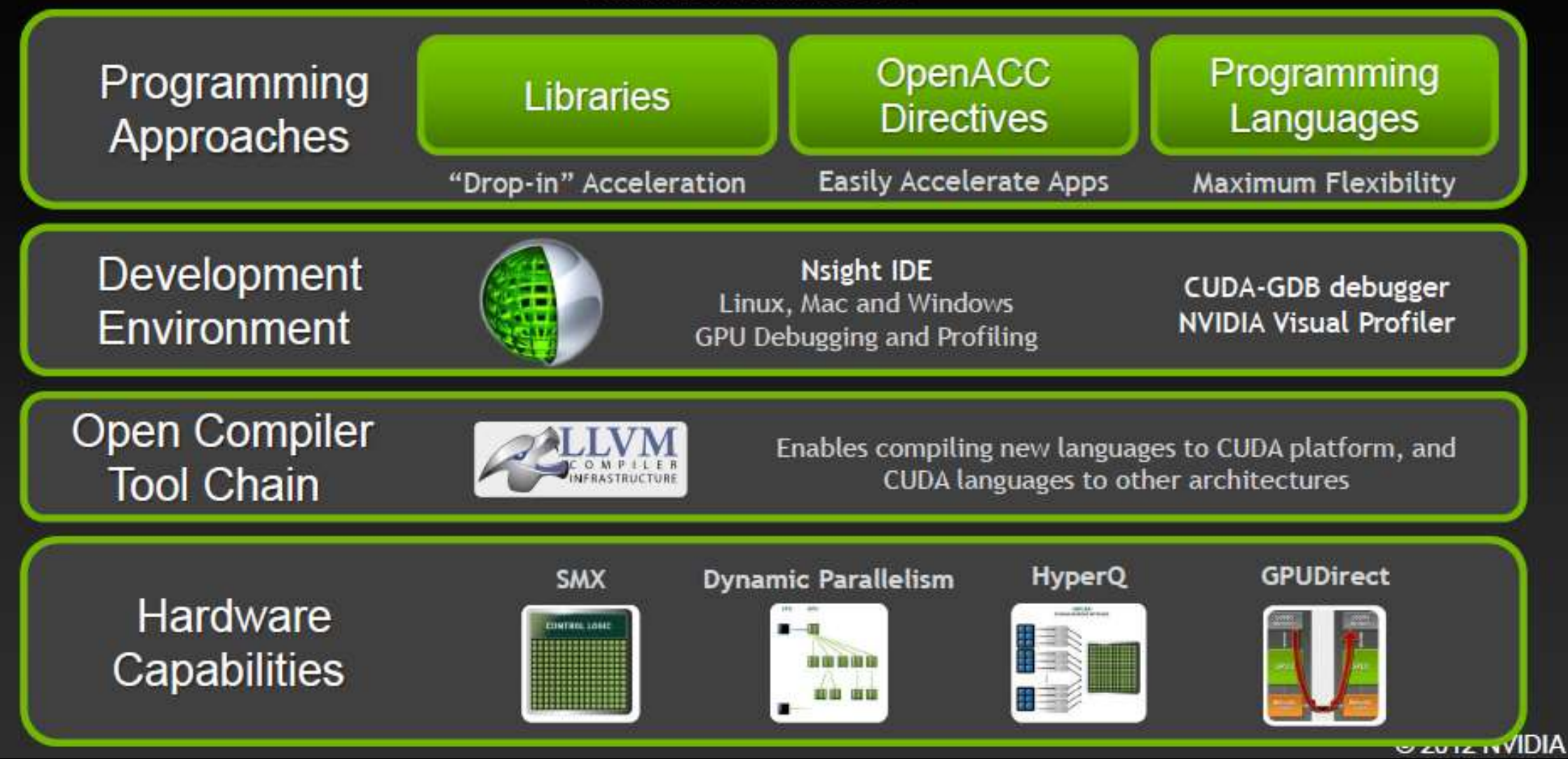

#### **Accelerated Computing 10x Performance, 5x Energy Efficiency**

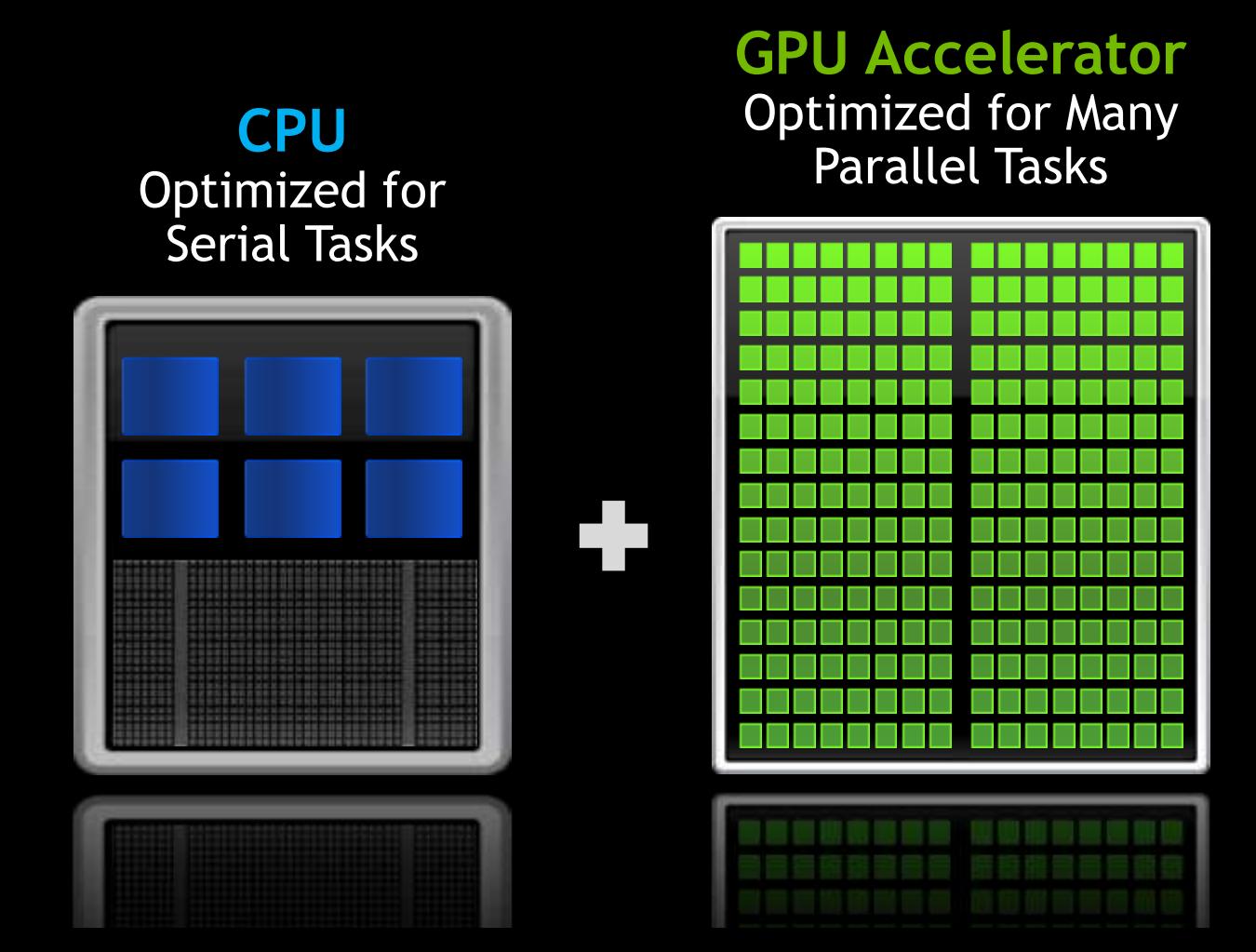

### **Small Changes, Big Speed-up**

#### **Application Code**

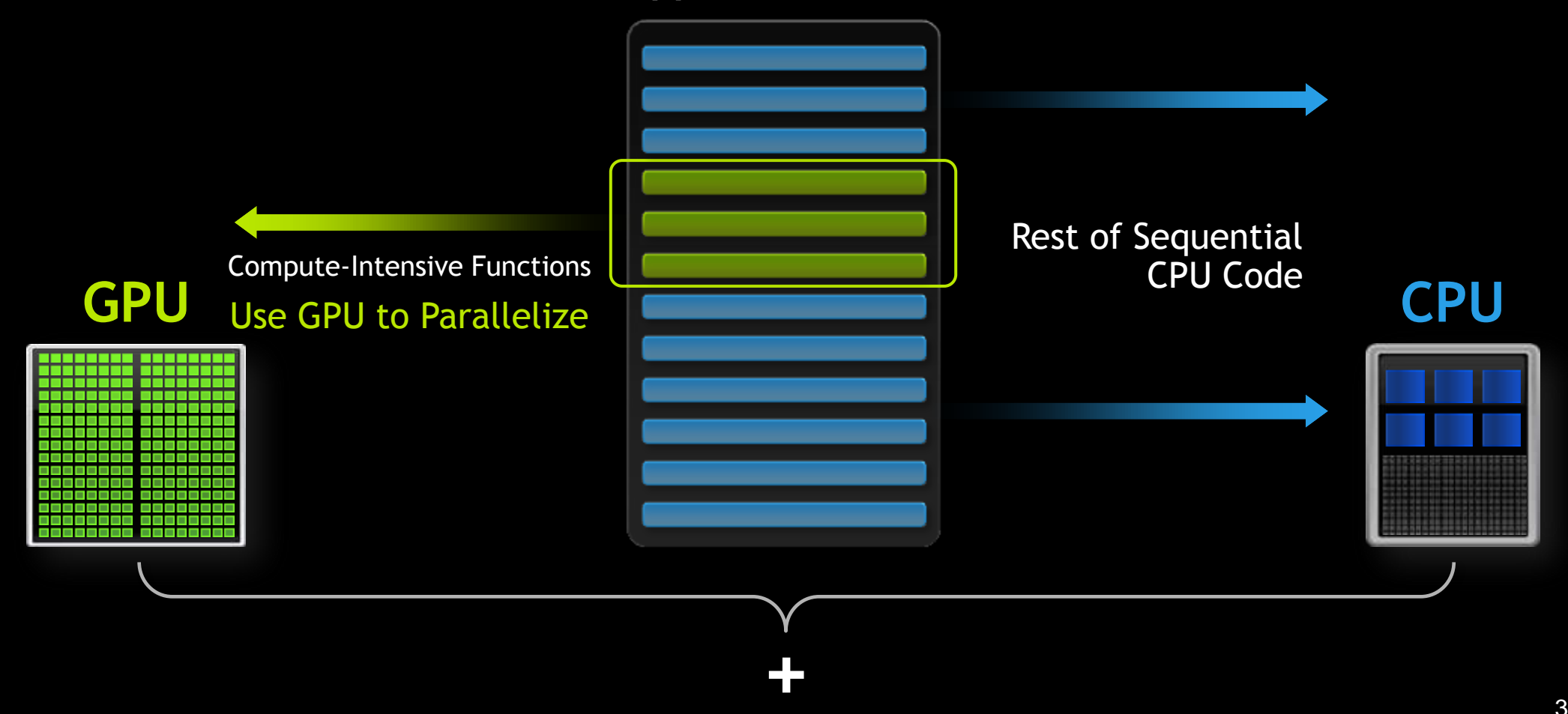

### **3 Ways to Accelerate Applications**

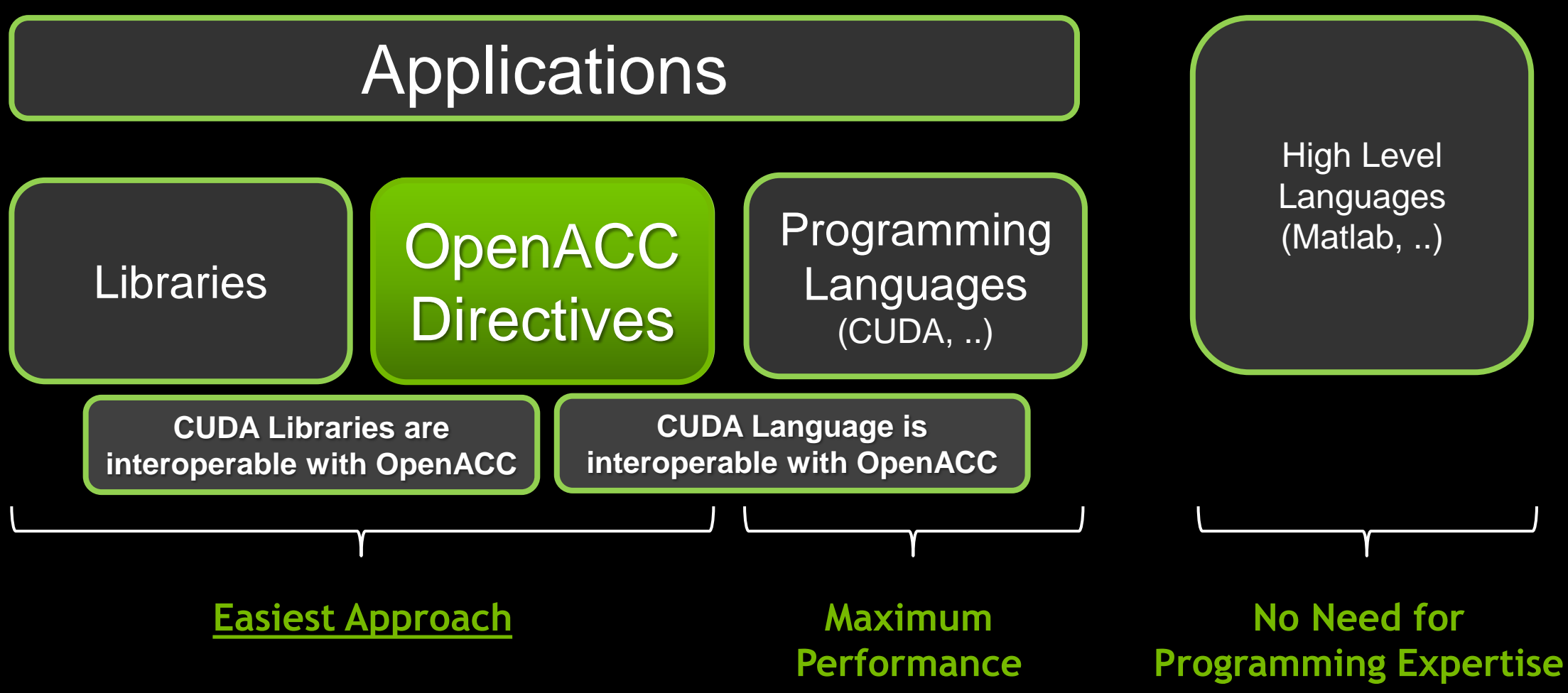

## **OpenACC Directives**

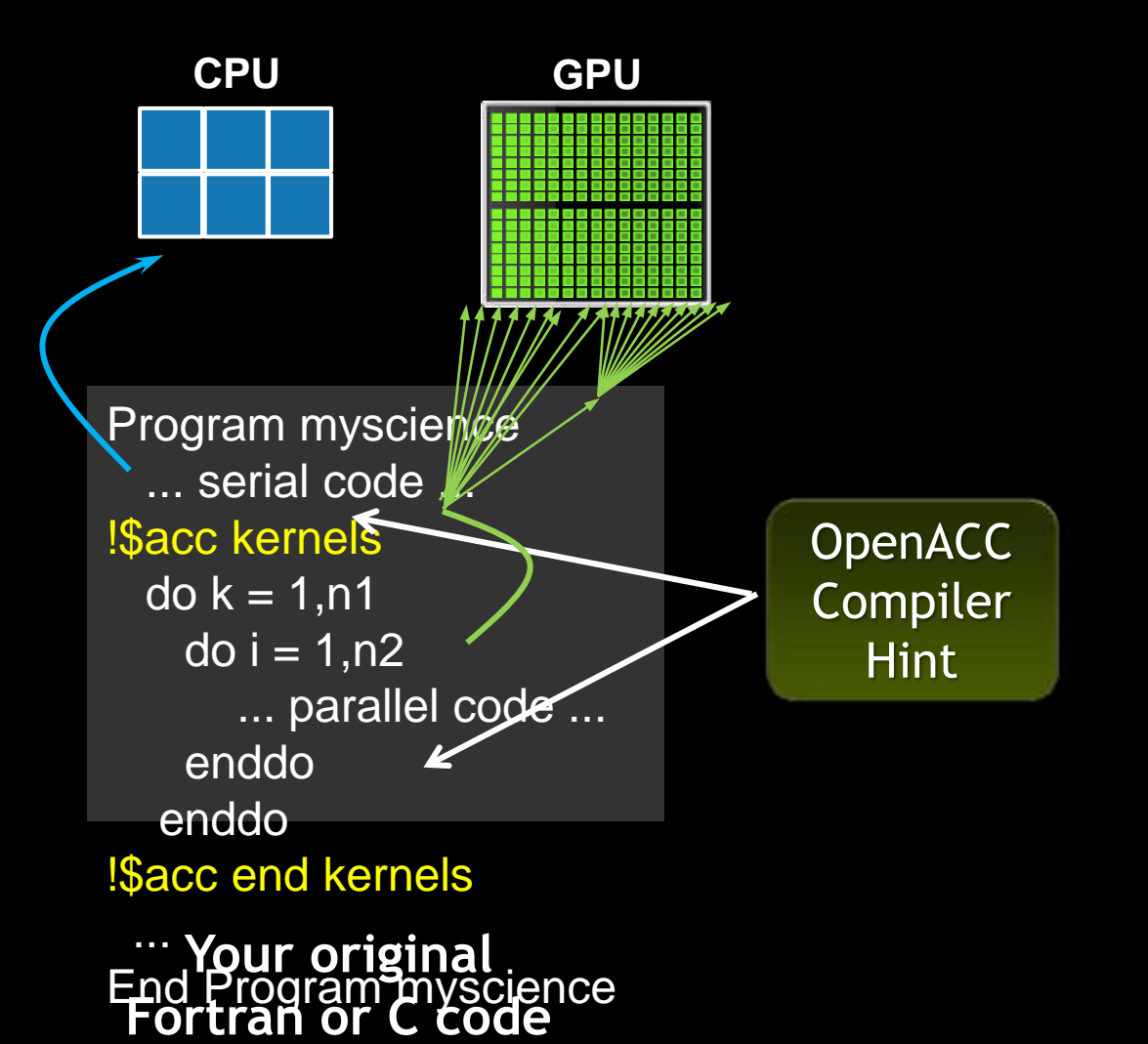

Simple Compiler hints

Compiler Parallelizes code

Works on many-core GPUs & multicore CPUs

### **OpenACC The Standard for GPU Directives**

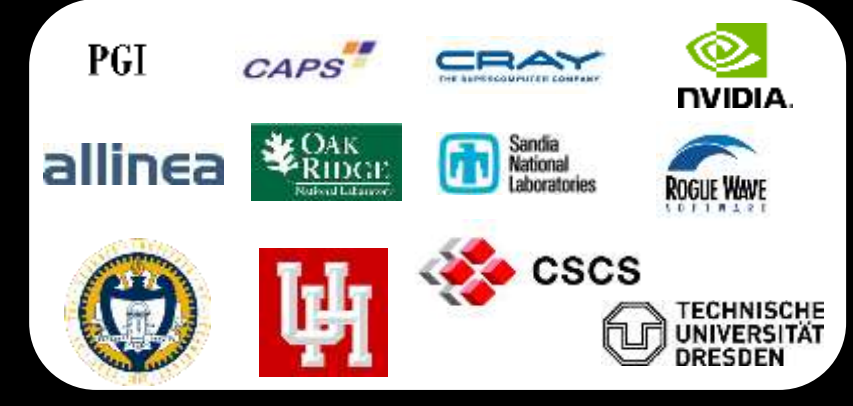

- Easy: Directives are the easy path to accelerate compute intensive applications
- **Open:** OpenACC is an open GPU directives standard, making GPU programming straightforward and portable across parallel and multi-core processors
- **Powerful:** GPU Directives allow complete access to the massive parallel power of a GPU

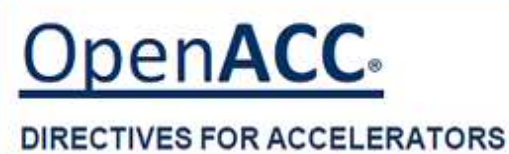

### **Familiar to OpenMP Programmers**

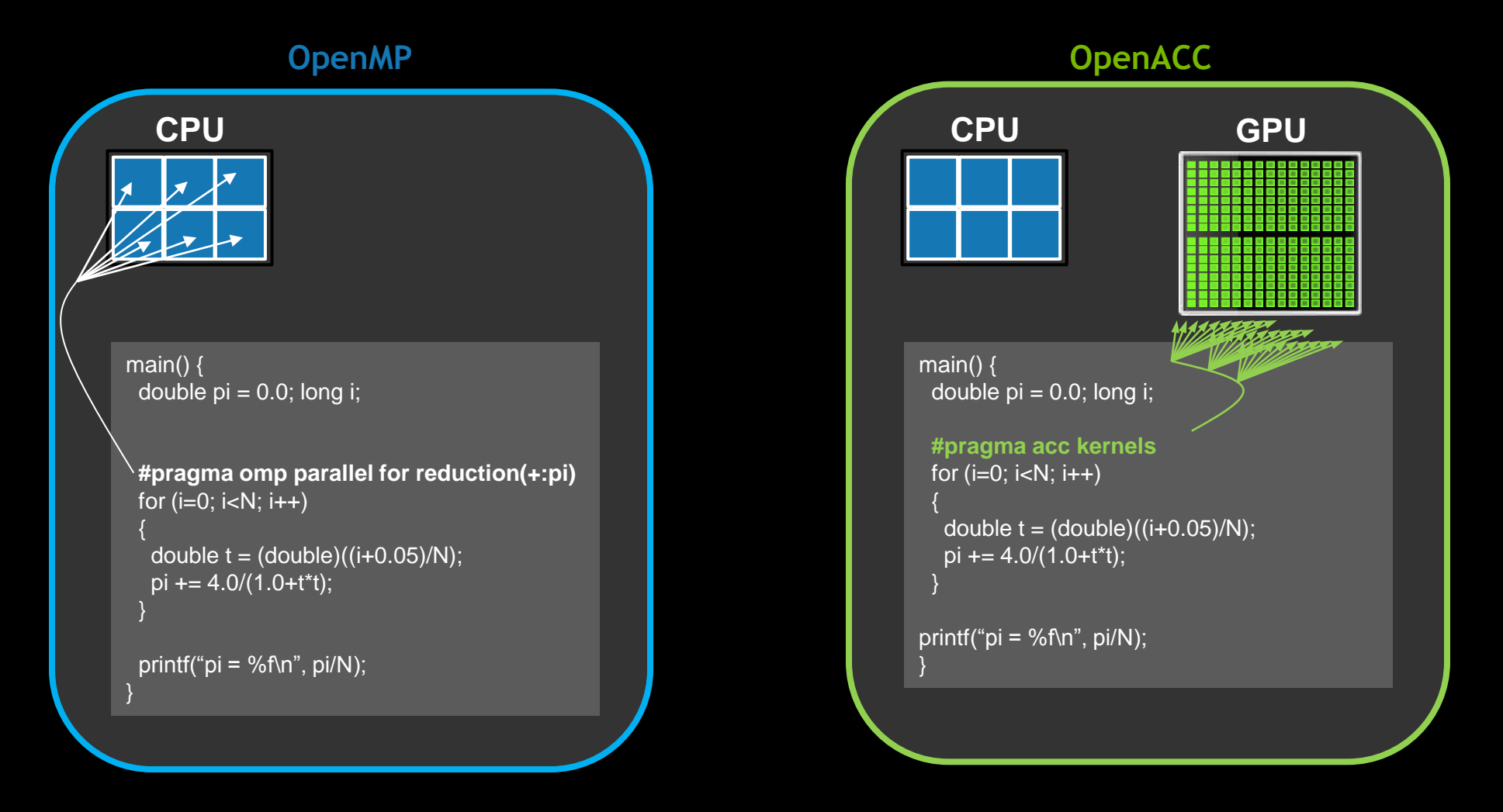

### **Small Effort. Real Impact.**

**Large Oil Company**

3x in 7 days

Solving billions of equations iteratively for oil production at world's largest petroleum reservoirs

UNIVERSITY of **HOUSTO** CULLEN COLLEGE of ENGINEERING

**Univ. of Houston** Prof. M.A. Kayali 20x in 2 days

Studying magnetic systems for innovations in magnetic storage media and memory, field sensors, and

biomagnetism and control of the control of the control of the control of the control of the control of the control of the control of the control of the control of the control of the control of the control of the control of

**Uni. Of Melbourne** Prof. Kerry Black

MELBOURNE

65x in 2 days

Better understand complex reasons by lifecycles of snapper fish in Port Phillip Bay

**Ufa State Aviation**  Prof. Arthur Yuldashev

**SASSET STATE** 

7x in 4 Weeks

**Generating** stochastic geological models of oilfield reservoirs with

**GAMESS-UK** Dr. Wilkinson, Prof. Naidoo 10x

\* be the putch of the PGI accepter and Con Used for various fields such as investigating biofuel production and molecular

#### **Example: Jacobi Iteration**

- **Iteratively converges to correct value (e.g. Temperature), by computing new values at each point from the average of neighboring points.** 
	- **Common, useful algorithm**
	- Example: Solve Laplace equation in 2D:  $\nabla^2 f(x,y) = 0$  $\qquad \qquad \bullet$

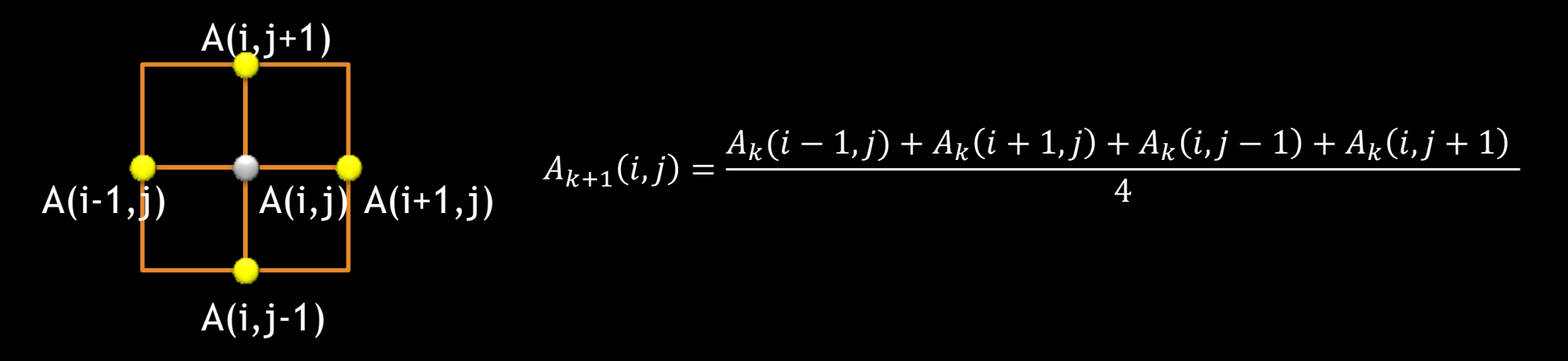

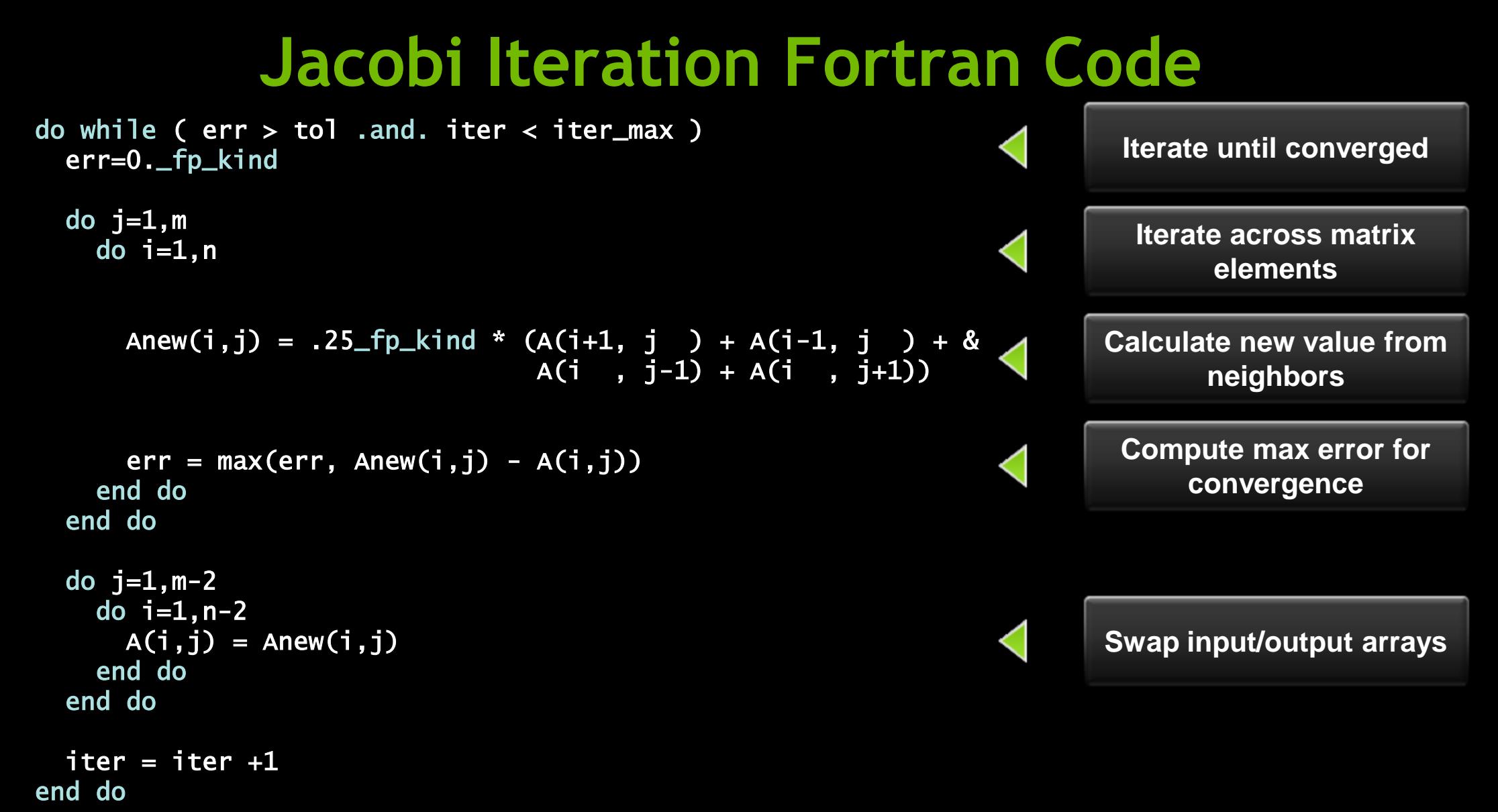

### **Jacobi Iteration: OpenACC Fortran Code**

!\$acc data copy(A), create(Anew) do while ( $err > tol$  .and. iter < iter\_max ) err=0.\_fp\_kind

!\$acc kernels do  $j=1,m$ do  $i=1,n$ 

```
Anew(i,j) = .25_fp_kind * (A(i+1, j ) + A(i-1, j ) + &
                        A(i, j-1) + A(i, j+1))
```

```
err = max(err, Anew(i,j) - A(i,j)) end do 
   end do 
!$acc end kernels
```
...

 $iter = iter +1$ end do !\$acc end data

**Copy A in at beginning of loop, out at end. Allocate Anew on accelerator**

#### **3 Ways to Accelerate Applications**

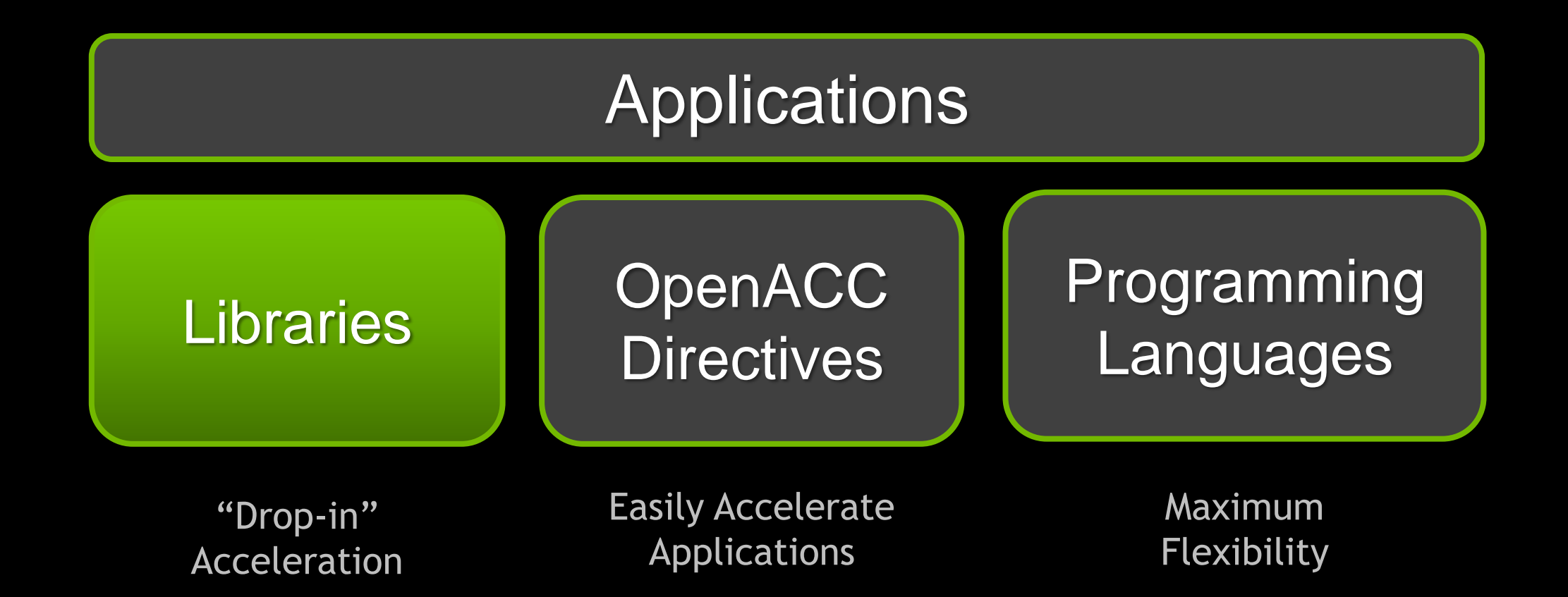

#### **Libraries: Easy, High-Quality Acceleration**

**Ease of use:** Using libraries enables GPU acceleration without in-depth knowledge of GPU programming

**"Drop-in":** Many GPU-accelerated libraries follow standard APIs, thus enabling acceleration with minimal code changes

**Quality:** Libraries offer high-quality implementations of functions encountered in a broad range of applications

**Performance:** NVIDIA libraries are tuned by experts

#### **Some GPU-accelerated Libraries**

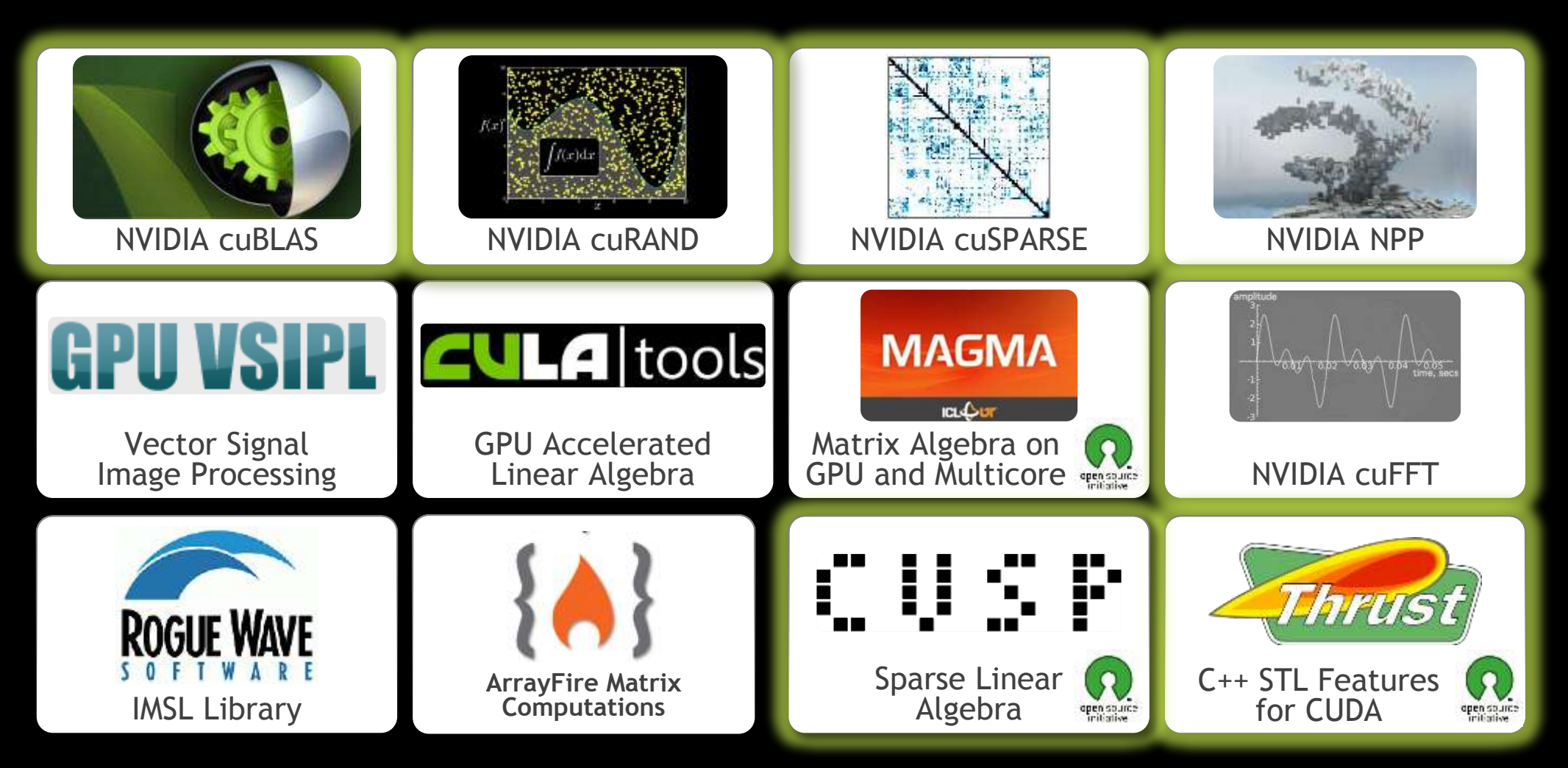

### **Explore the CUDA (Libraries) Ecosystem**

**CUDA Tools and Ecosystem described in detail on NVIDIA Developer Zone:**

#### **[developer.nvidia.com/cuda-tools](http://developer.nvidia.com/cuda-tools-ecosystem)[ecosystem](http://developer.nvidia.com/cuda-tools-ecosystem)**

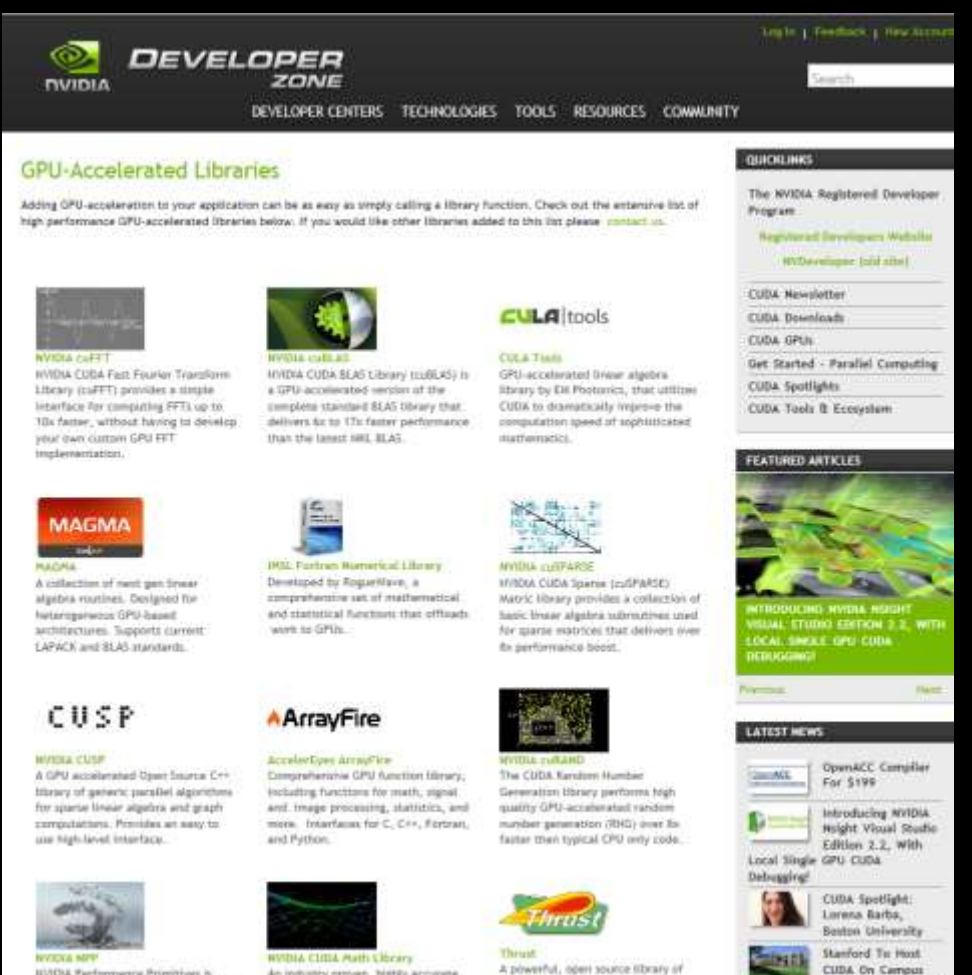

parallel atgorithms and data

structures. Perform GPU-accelerated

An industry proven. Nighty accurate

collection of standard mathematical

functions, providing high

HVIDA Performence Primitives is a GPU accalentated library with a very large collection nf 1000's of image

Day, April 15, 2012

CUDA Spotlight:

### **3 Ways to Accelerate Applications**

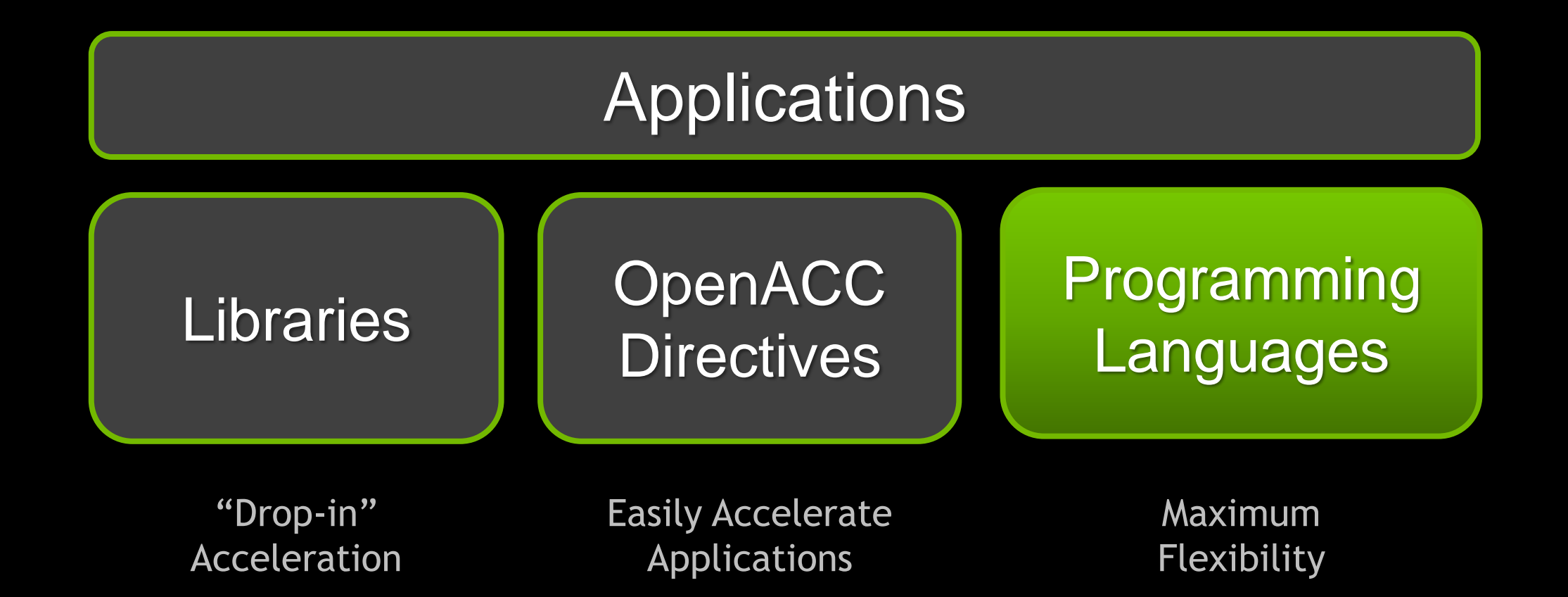

### **GPU Programming Languages**

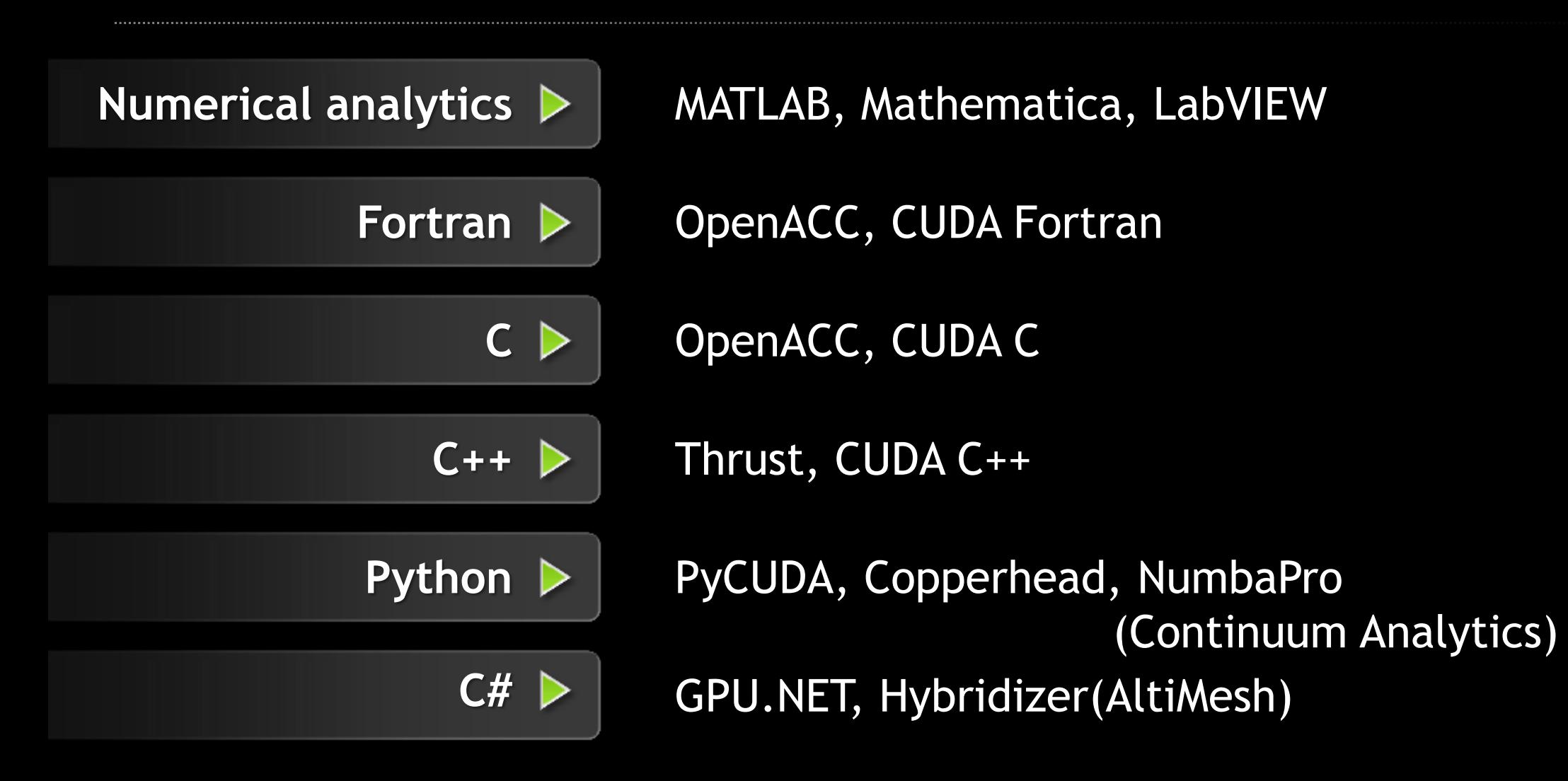

#### **Advanced MRI Reconstruction**

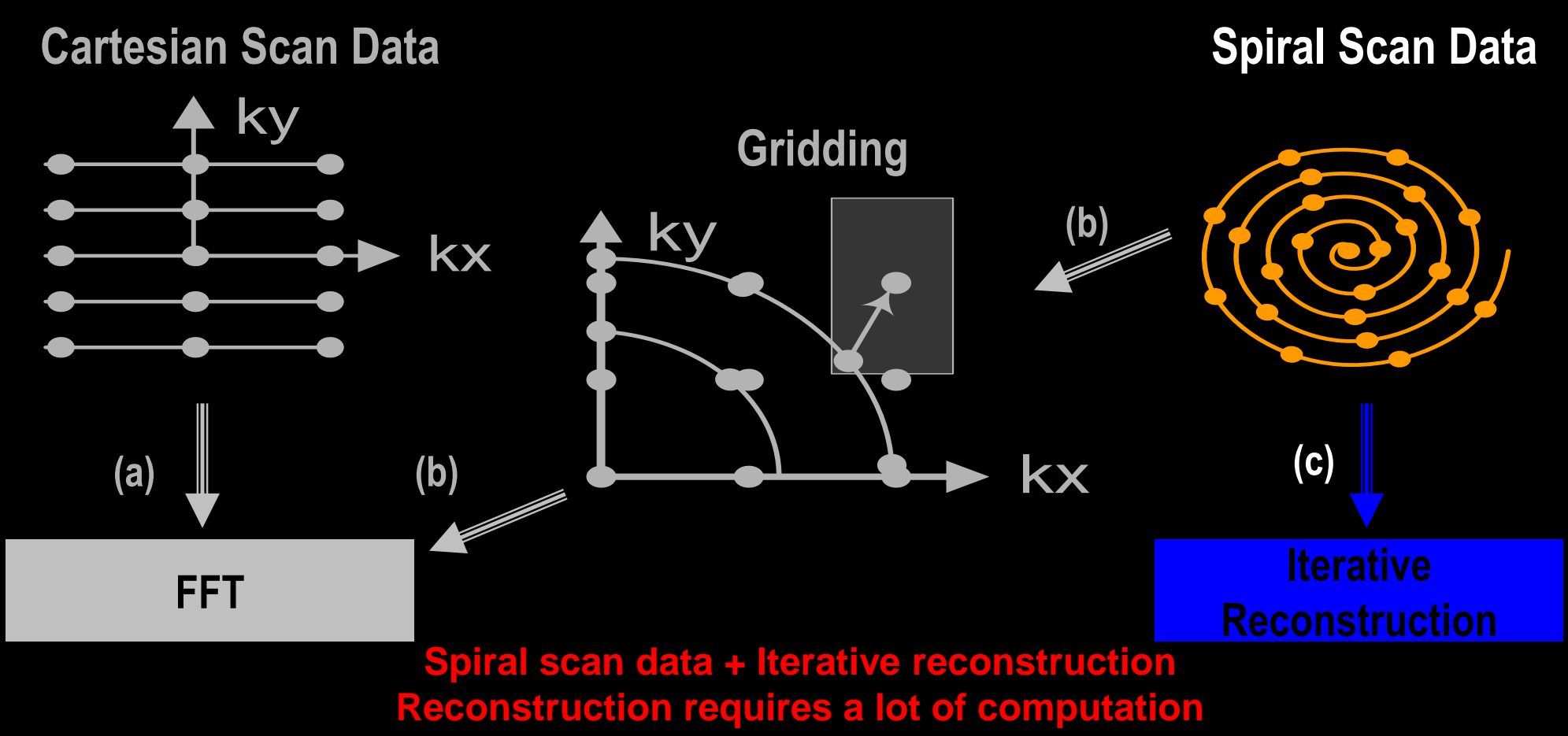

#### **Advanced MRI Reconstruction**

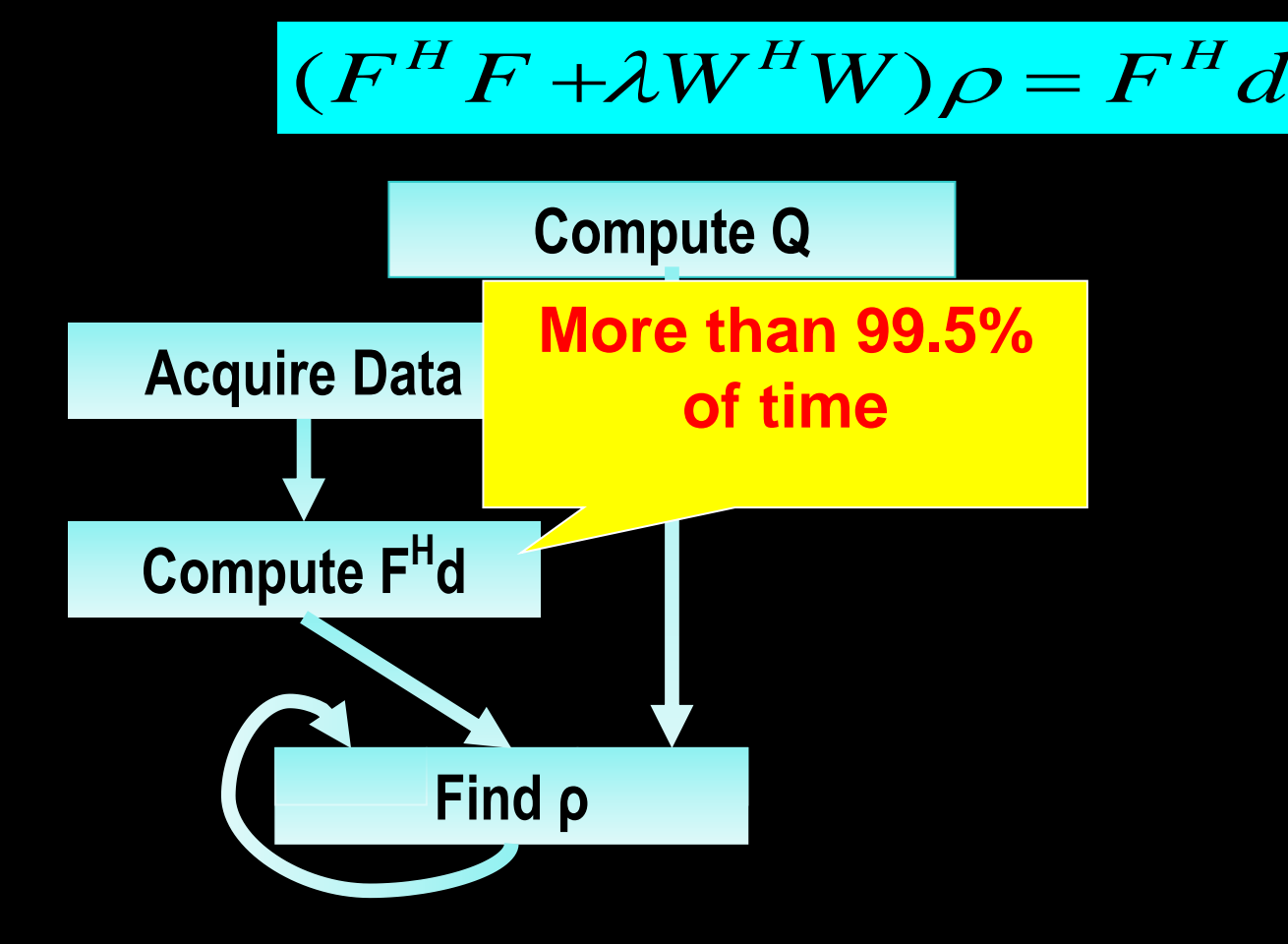

Haldar, et al, "Anatomically-constrained reconstruction from noisy data," MR in Medicine.

#### **Code**

```
for (p = 0; p < numP; p++) {
   for (d = 0; d < numD; d++) {
     exp = 2*PI*(kx[d] * x[p] +
                 ky[d] * y[p] +
                kz[d] * z[p]);
     cArg = cos(exp);
     sArg = sin(exp);
     rFhD[p] += rRho[d]*cArg –
                 iRho[d]*sArg;
     iFhD[p] += iRho[d]*cArg +
                rRho[d]*sArg;
 }
```
**}**

#### **CPU GPU**

```
__global__ void 
cmpFhD(float* gx, gy, gz, grFhD, giFhD) {
 int p = blockIdx.x * THREADS PB + threadIdx.x; // register allocate image-space inputs & outputs
 x = qx[p]; \quad y = qy[p]; \quad z = qz[p];rFhD = qrFhD[p]; iFhD = qiFhD[p];for (int d = 0; d < SCAN PTS PER TILE; d++) {
     // s (scan data) is held in constant memory
    float exp = 2 * PI * (s[d].kx * x + i s[d].ky * y +
                           s[d].kz * z);
    cArg = cos(exp); sArg = sin(exp);
     rFhD += s[d].rRho*cArg – s[d].iRho*sArg;
     iFhD += s[d].iRho*cArg + s[d].rRho*sArg;
 }
   grFhD[p] = rFhD; giFhD[p] = iFhD;
}
```
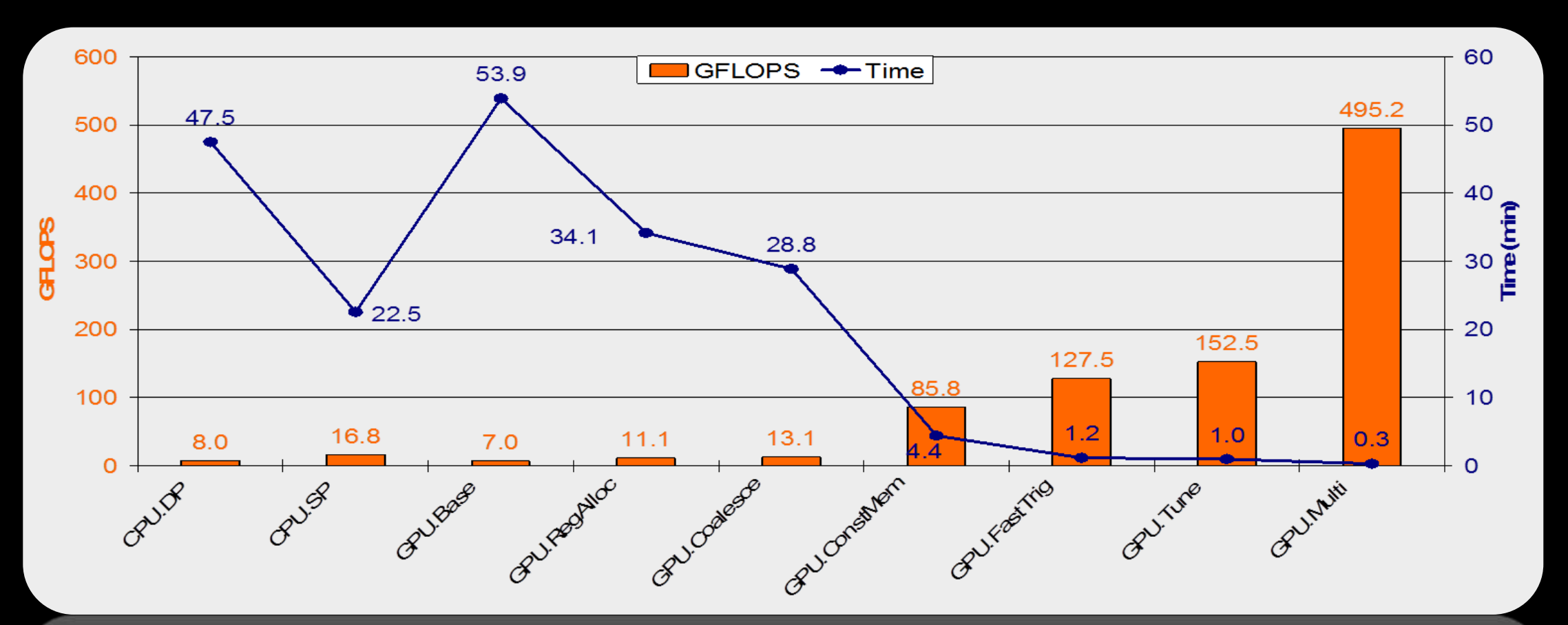

S.S. Stone, et al, "Accelerating Advanced MRI Reconstruction using GPUs," ACM Computing Frontier Conference 2008, Italy, May 2008.

### **Get Started Today**

These languages are supported on all CUDA-capable GPUs.

You might already have a CUDA-capable GPU in your laptop or desktop PC!

CUDA C/C++ <http://developer.nvidia.com/cuda-toolkit>

Thrust C++ Template Library <http://developer.nvidia.com/thrust>

CUDA Fortran <http://developer.nvidia.com/cuda-toolkit>

PyCUDA (Python) <http://mathema.tician.de/software/pycuda> GPU.NET [http://tidepowerd.com](http://tidepowerd.com/)

MATLAB [http://www.mathworks.com/discovery/](http://www.mathworks.com/discovery/matlab-gpu.html) [matlab-gpu.html](http://www.mathworks.com/discovery/matlab-gpu.html)

**Mathematica** [http://www.wolfram.com/mathematica/new](http://www.wolfram.com/mathematica/new-in-8/cuda-and-opencl-support/) [-in-8/cuda-and-opencl-support/](http://www.wolfram.com/mathematica/new-in-8/cuda-and-opencl-support/)

#### **Easiest Way to Learn CUDA**

**50k** Enrolled **127** Countries

#### **Learn from the Best**

- Prof. John Owens UC Davis
- Dr. David Luebke NVIDIA Research
- Prof. Wen-mei W. Hwu U of Illinois

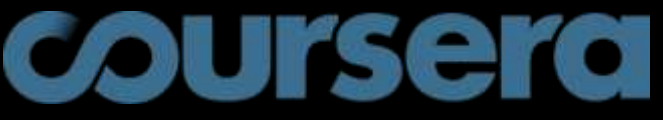

**Heterogeneous Parallel Programming** www.coursera.org

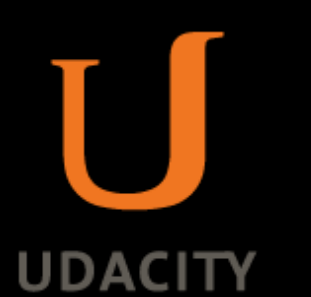

**Introduction to Parallel Programming** www.udacity.com

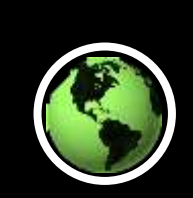

#### **Anywhere, Any Time**

- Online
- Worldwide
- Self Paced

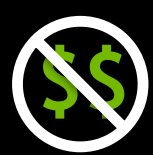

#### **It's Free!**

- No Tuition
- No Hardware
- No Books

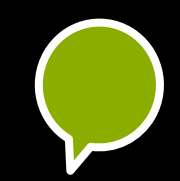

#### **Engage with an Active Community**

- Forums and Meetups
- Hands-on Projects

#### **Where to find additional information**

#### **CUDA documentation** [1]

- **- Best Practice Guide** [2]
- **- Kepler Tuning Guide** [3]

#### **Kepler whitepaper [4]**

[1] [http://docs.nvidia.com](http://docs.nvidia.com/)

[2]<http://docs.nvidia.com/cuda/cuda-c-best-practices-guide>

- [3]<http://docs.nvidia.com/cuda/kepler-tuning-guide>
- [4] <http://www.nvidia.com/object/nvidia-kepler.html>

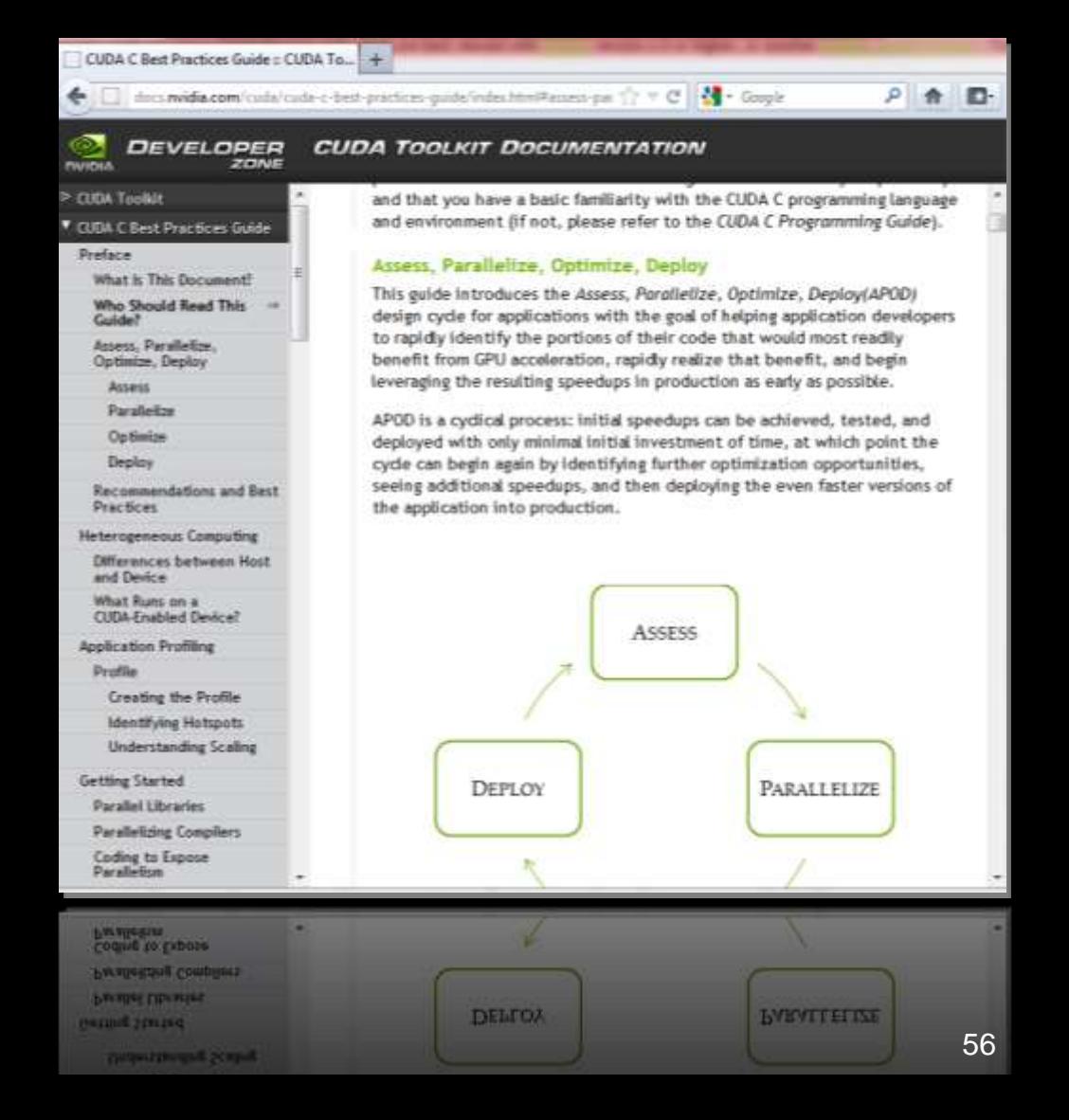

#### **New Online CUDA Resource Center** All the Latest Information, All in One Place

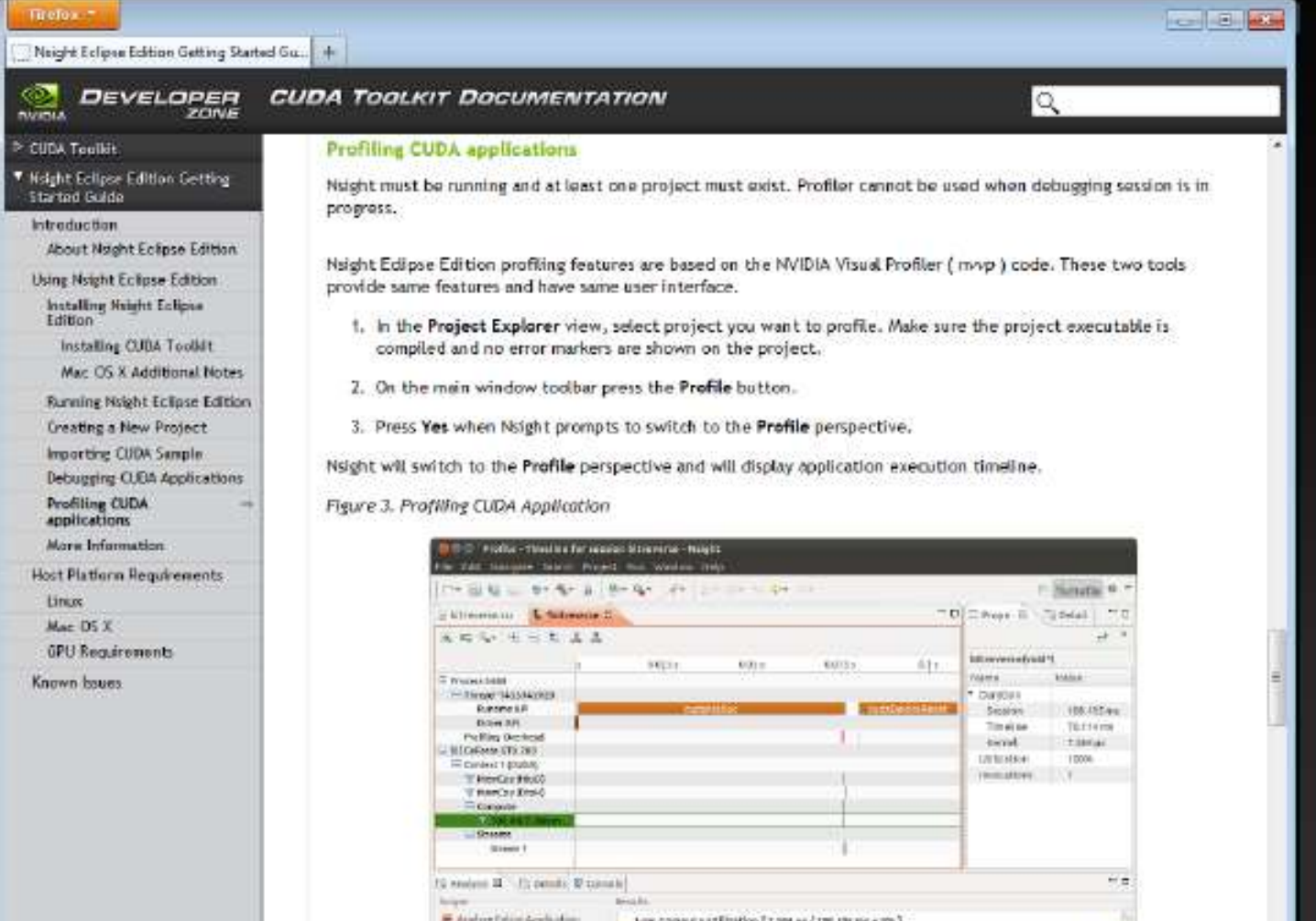

And are the particular to the disc Twentill processor of potential or the GRA are recognized

- **Programming Guides**
- **API Reference**
- **Library Manuals**
- **Code Samples**
- **Tools Manuals**
- **Platform Specs**

#### Over 1600 Files!

http://docs.nvidia.com

#### **CUDA Progress**

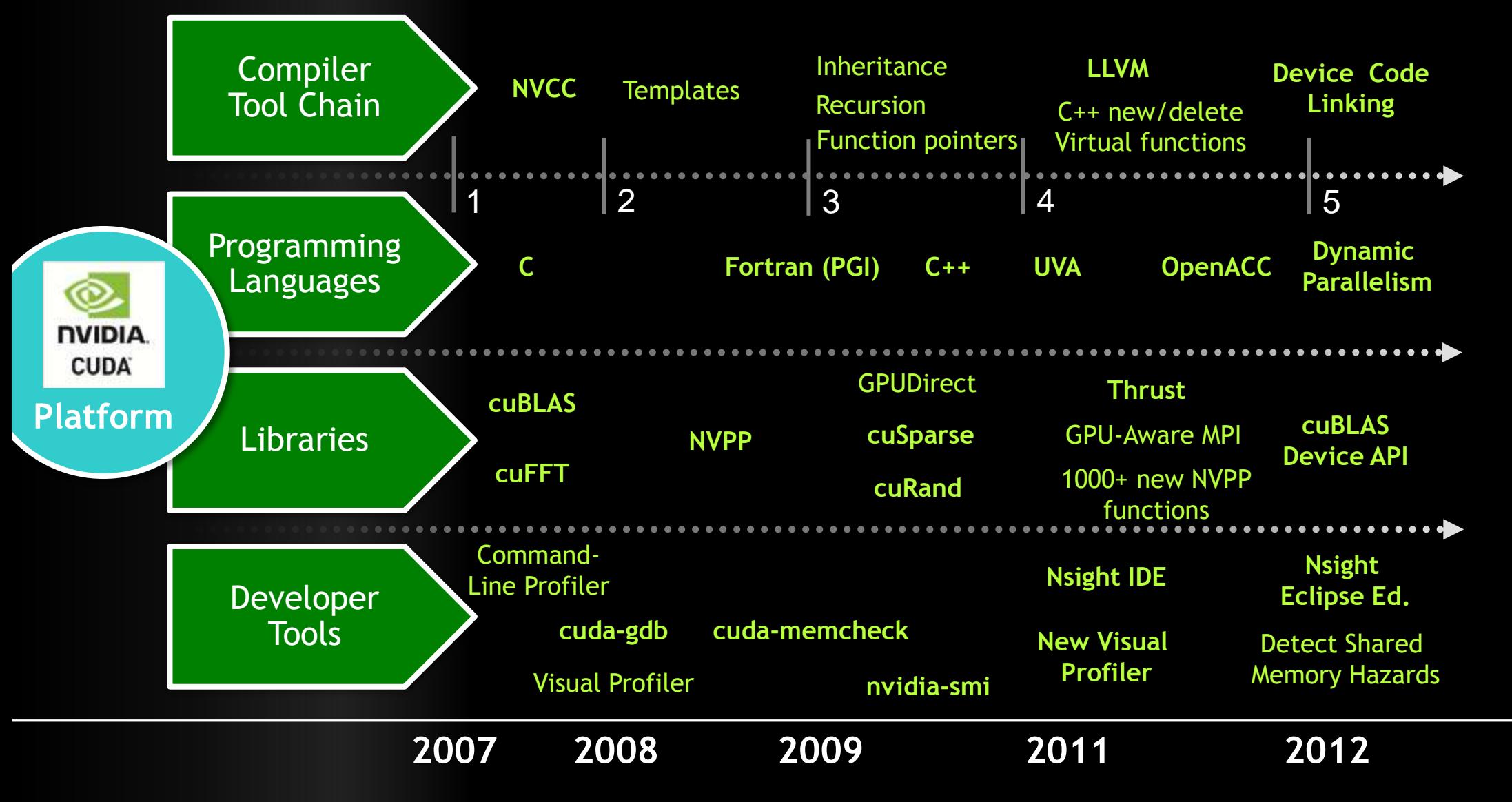

#### **CUDA 5**

#### **Nsight™ for Linux & Mac**

#### **NVIDIA GPUDirect™**

**Library Object Linking**

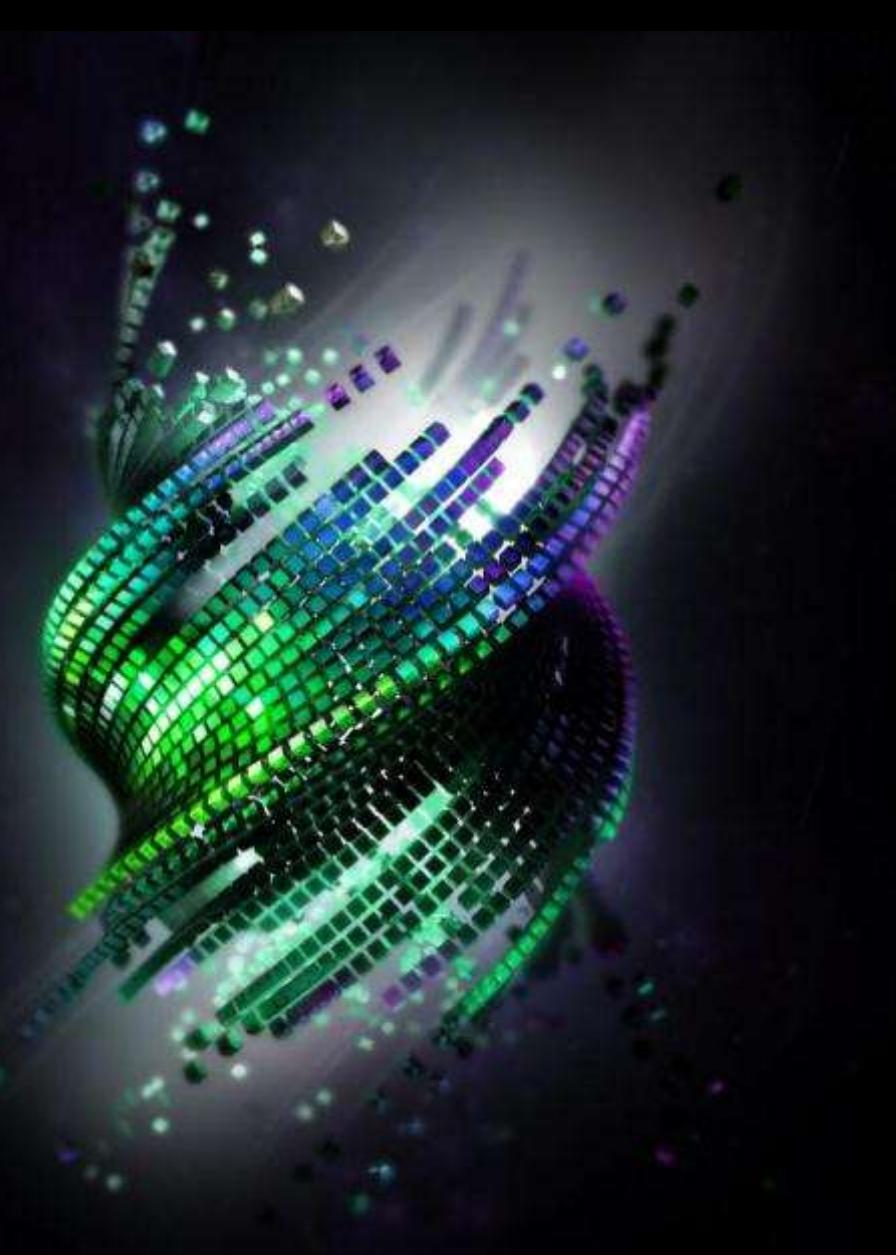

#### **NVIDIA Nsight™ for Linux & Mac (and Windows of course)**

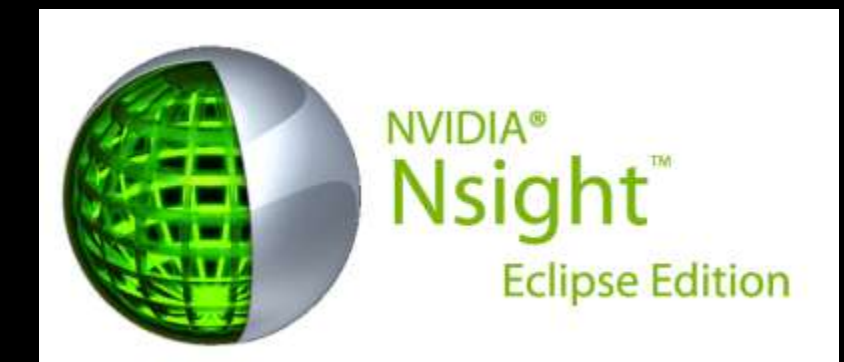

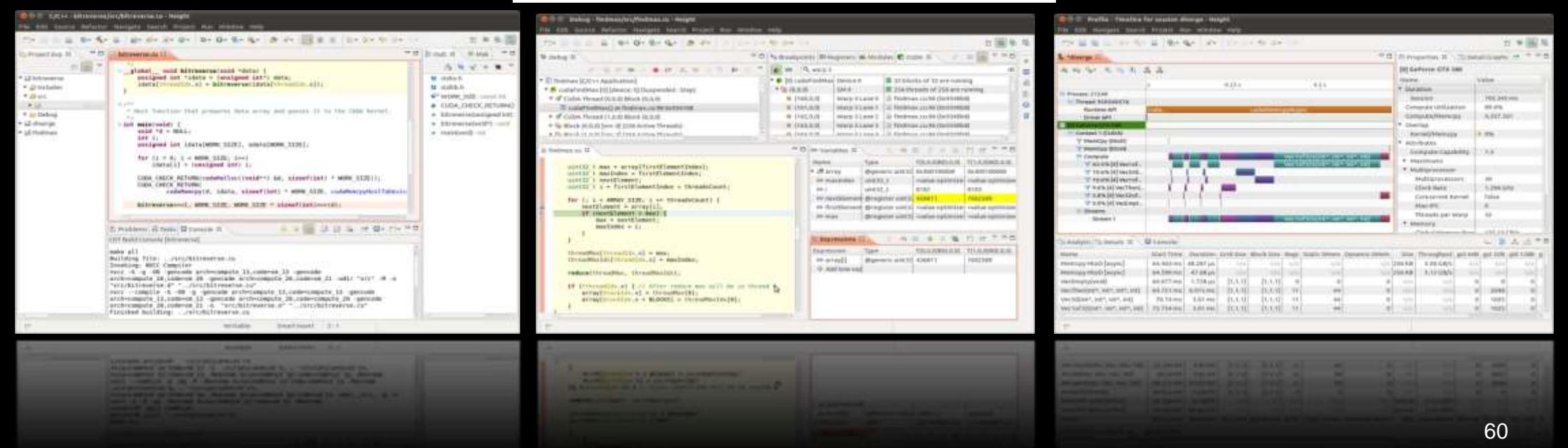

### **Kepler Enables Full NVIDIA GPUDirect™**

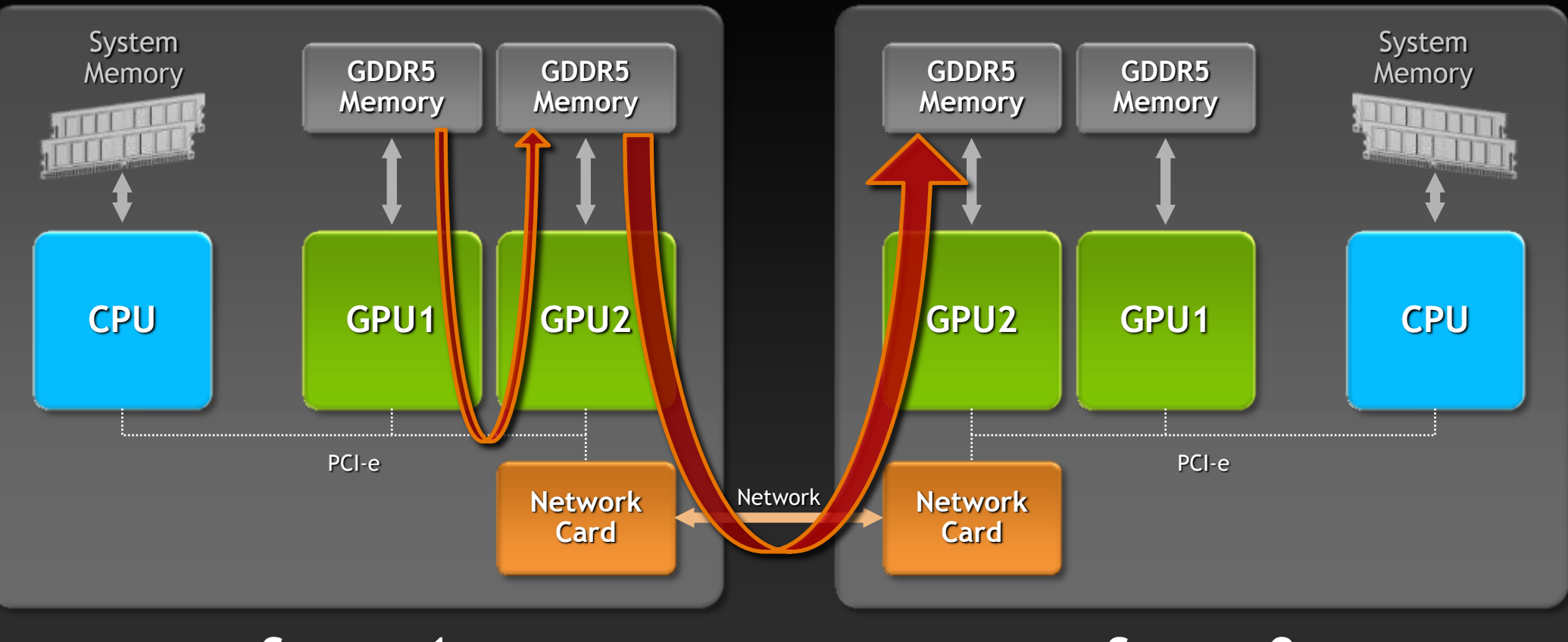

**Server 1**

#### **Server 2**

#### **GPUDirect enables GPU-aware MPI**

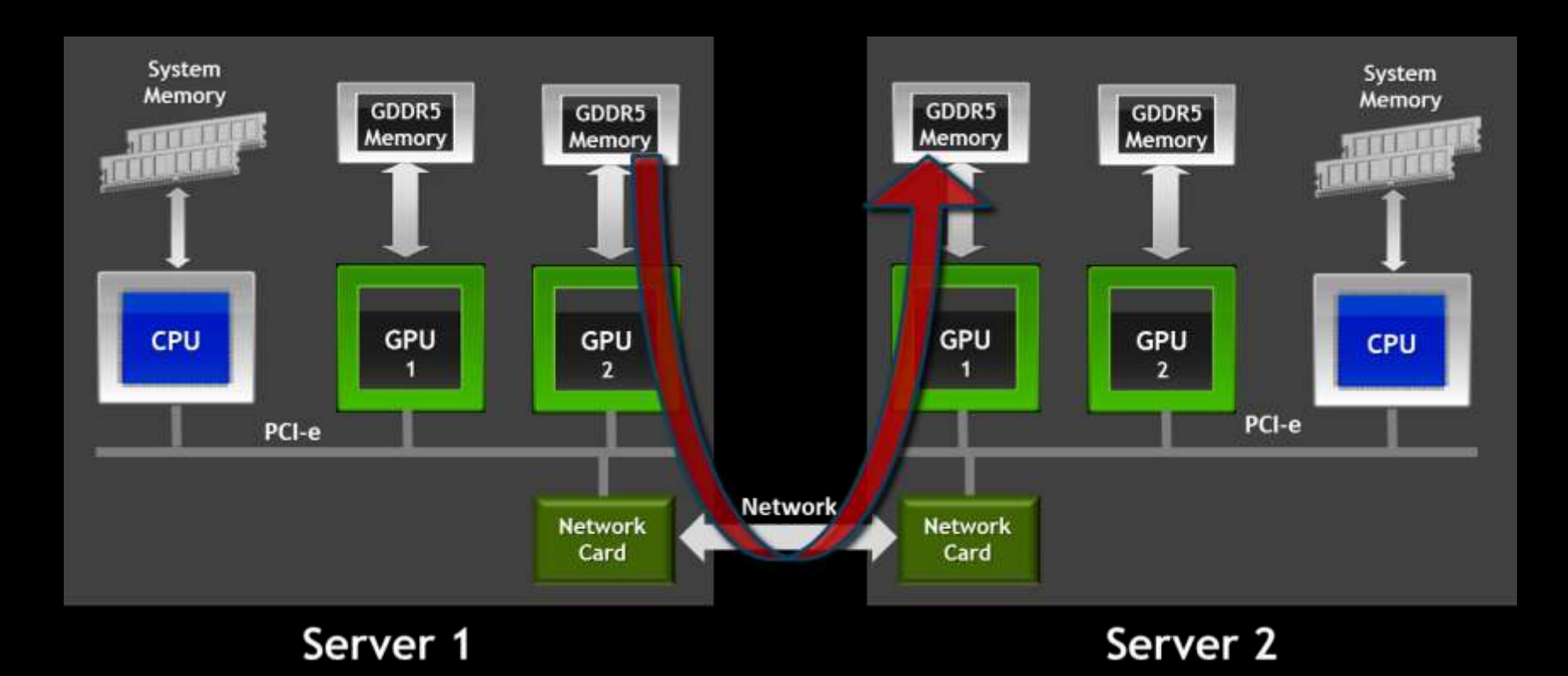

**GPU-GPU transfer across NIC Unified Virtual addresses allows** Without CPU participation **to detect location of buffer pointed to** 

#### **GPUDirect enables GPU-aware MPI**

**cudaMemcpy(s\_buf\_h,s\_buf\_d,size,cudaMemcpyDeviceToHost); MPI\_Send(s\_buf\_h,size,MPI\_CHAR,1,100,MPI\_COMM\_WORLD);**

MPI Recv(r buf h, size, MPI CHAR, 1, 100, MPI COMM WORLD); **cudaMemcpy(r\_buf\_h,r\_buf\_d,size,cudaMemcpyHostToDevice);**

**Simplifies to** 

**MPI\_Send(s\_buf,size,MPI\_CHAR,1,100,MPI\_COMM\_WORLD);** MPI Recv(r buf, size, MPI CHAR, 1, 100, MPI COMM WORLD);

**(for CPU and GPU buffers)**

#### **3 rd Party GPU Library Object Linking**

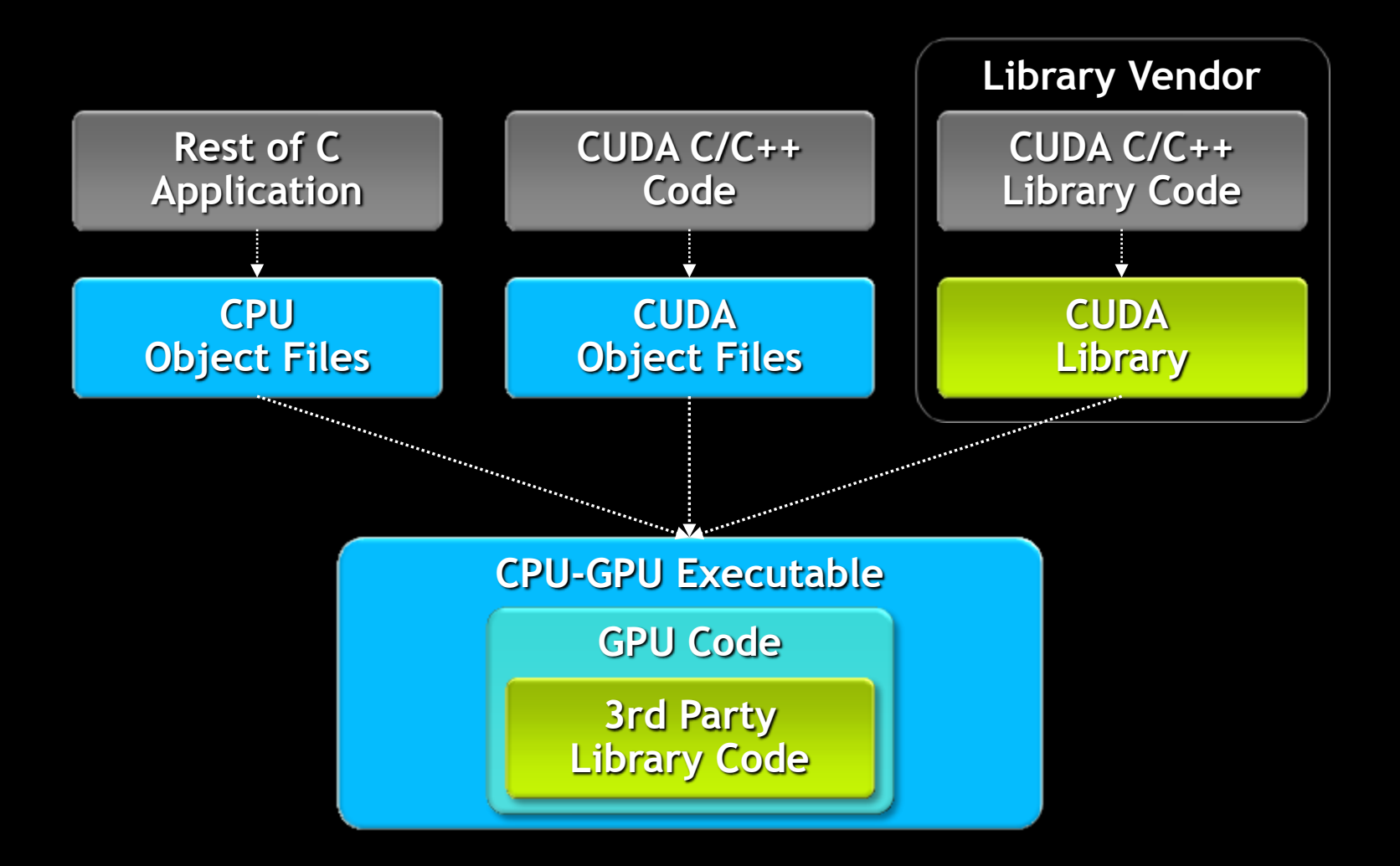

## **The Era of Accelerated Computing is Here**

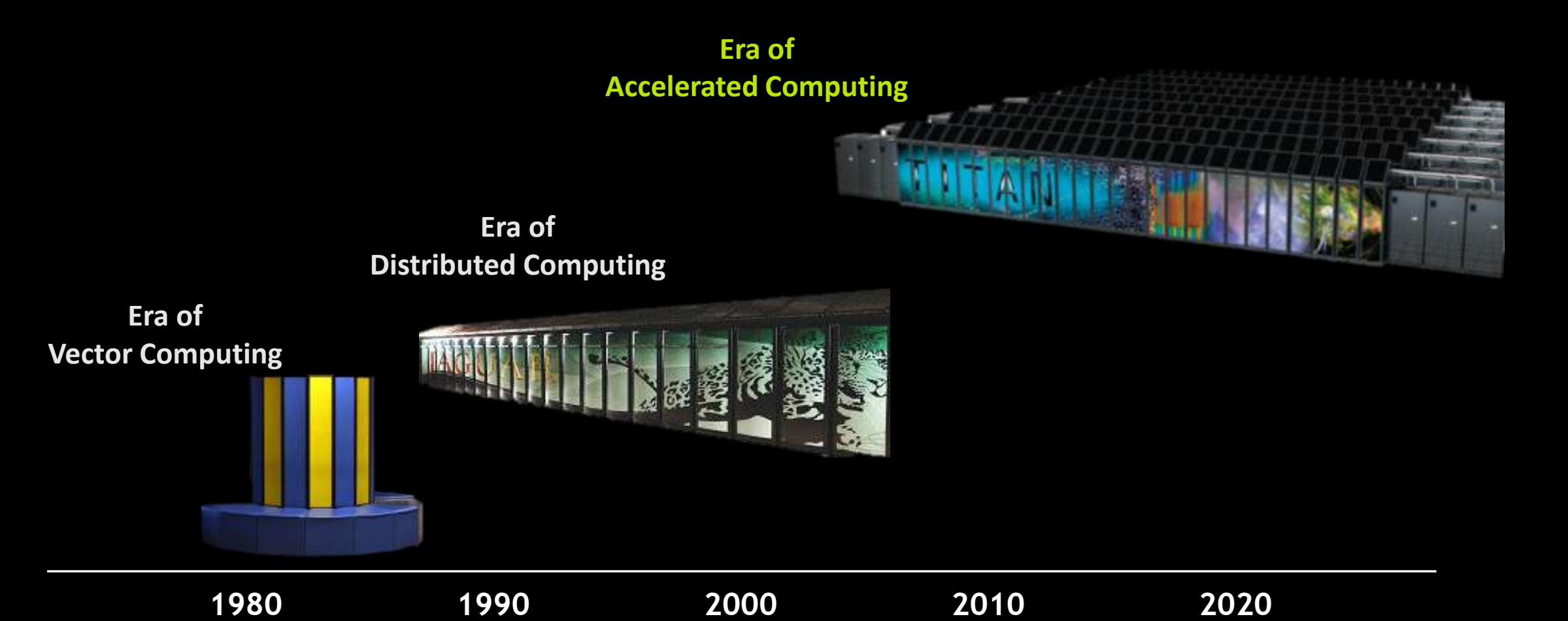

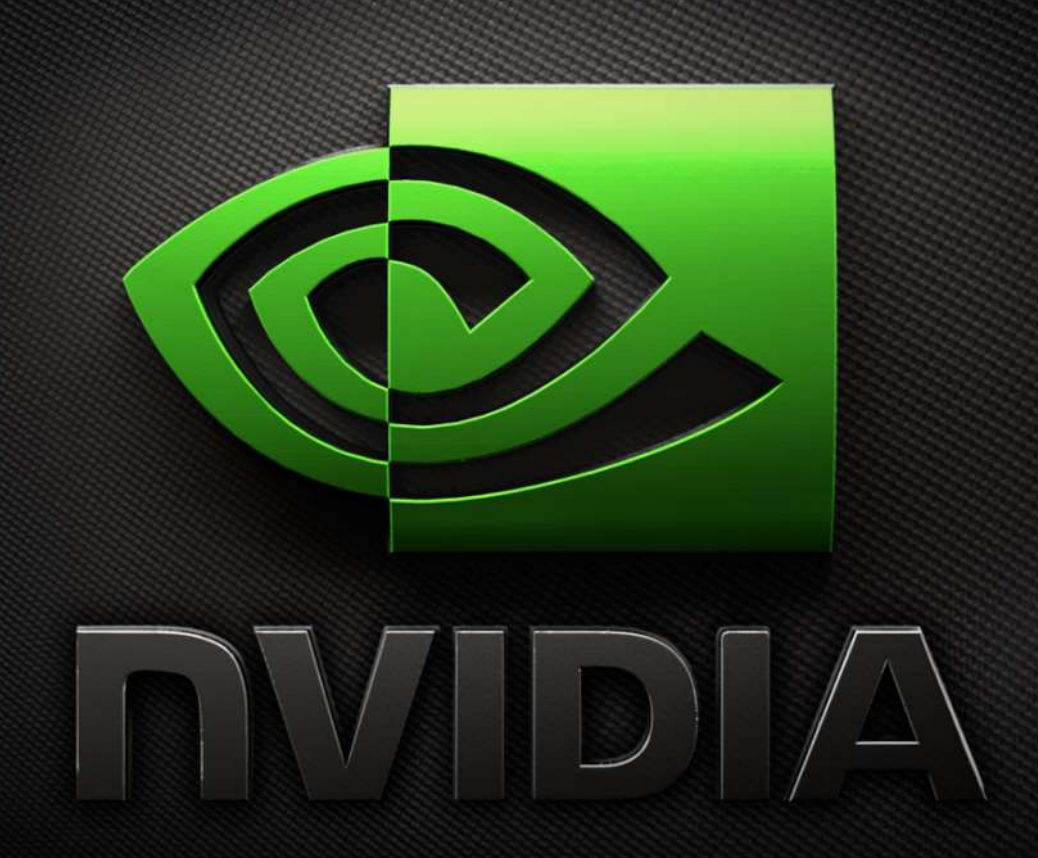

### Making a Difference

#### **MATLAB**

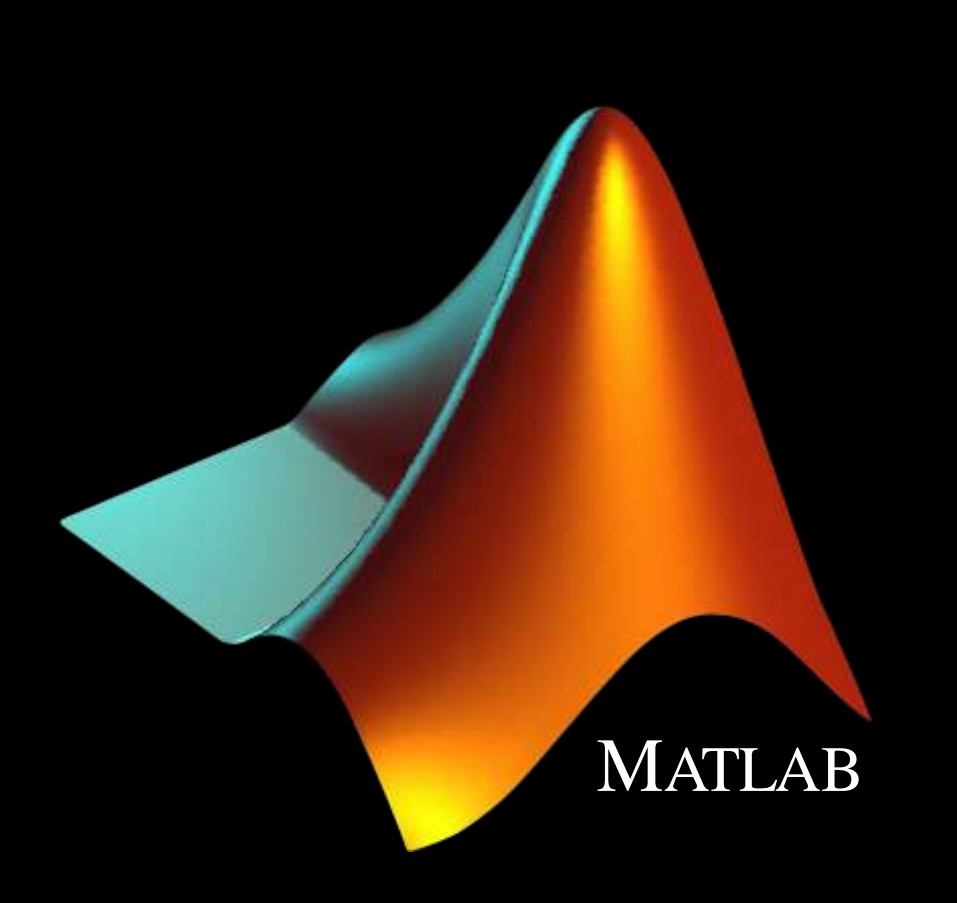

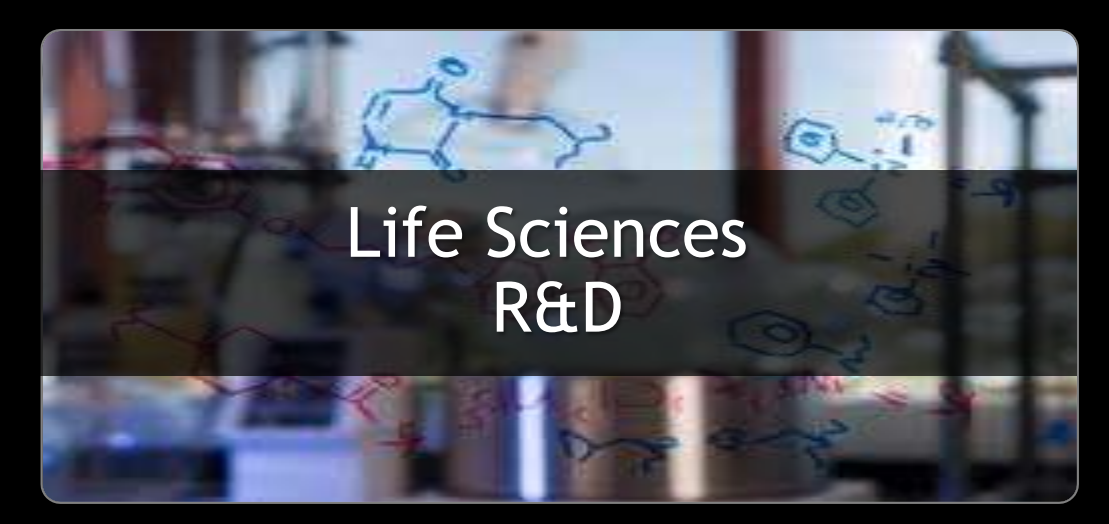

#### PCT & MDCS

To explore all the Biotechnology, Pharmaceutical and Life Sciences companies in North Carolina, visit www.ThriveNC.com/biomap

A Sampling of Companies that Thrive in North Carolina

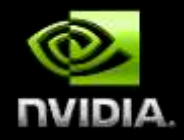

### **MATLAB Parallel Computing Toolbox**

Industry standard high-level language for algorithm development & data analysis

#### **GPU Value**

- **Allows practical analysis of large datasets for the first time**
- **Scales from GPU workstations (***Parallel Computing Toolbox***) up to GPU clusters (***MATLAB Distributed Computing Server***)**
- **Significant acceleration for spectral analysis, linear algebra, and stochastic simulations, etc.**

#### **Highlights**

- **GPU accelerated native MATLAB operations**
- **Integration with user CUDA kernels in MATLAB**
- **MATLAB Compiler support (GPU acceleration without MATLAB)**

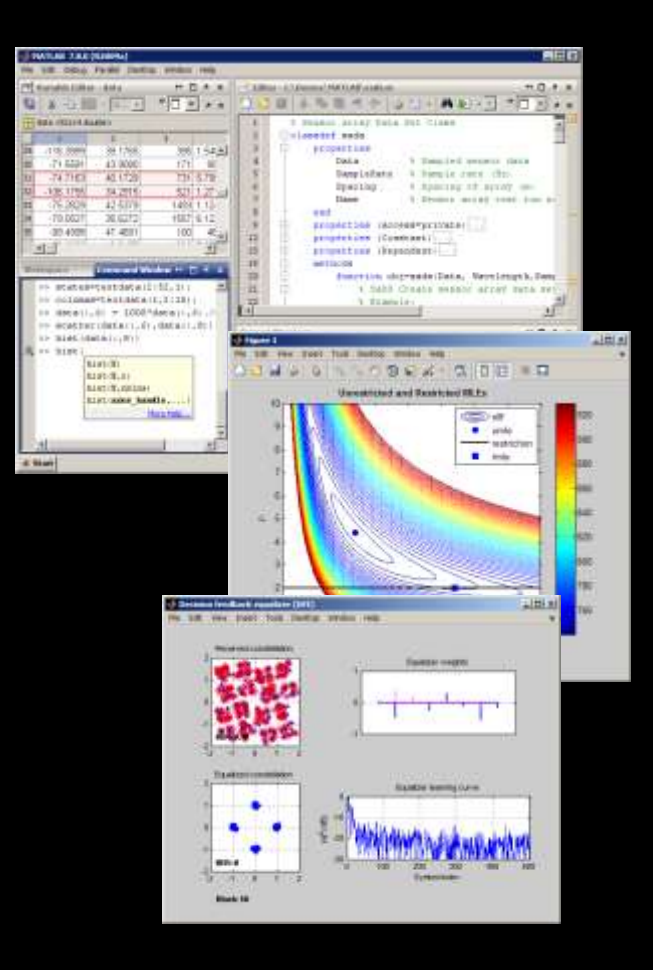

#### **MATLAB Parallel Computing On-ramp to GPU Computing**

#### **MATLAB R2012b**

- **Over 200 of the most popular MATLAB functions on GPUs**  $\bullet$ **Including:**
	- Random number generation
	- FFT
	- Matrix multiplications
- **Solvers**
- **Convolutions**
- Min/max
- SVD
- Cholesky and LU factorization
- **MATLAB Compiler support (GPU acceleration without MATLAB)**
- **GPU features in Communications Systems Toolbox**
- **Performance enhancements**

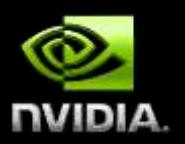

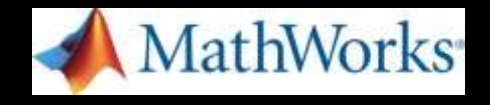

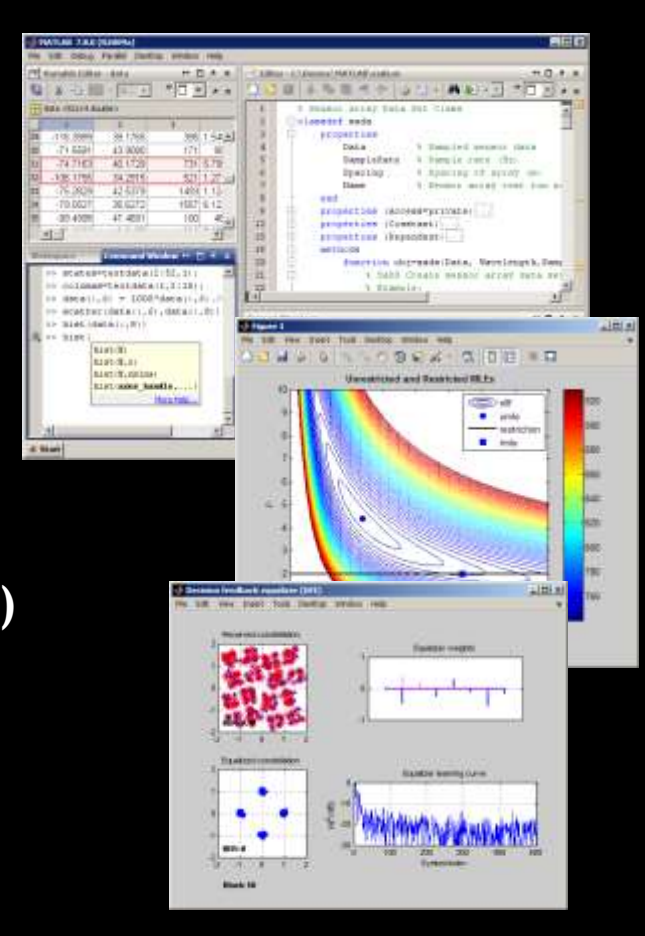

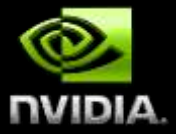

### **GPU-Accelerated MATLAB Results**

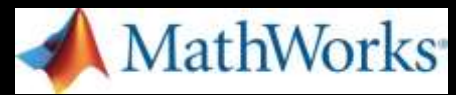

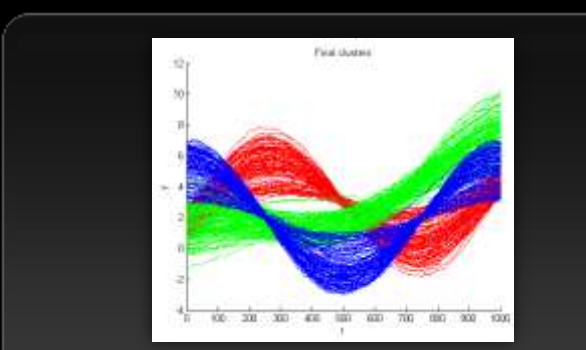

*10x speedup in data clustering via Kmeans clustering algorithm*

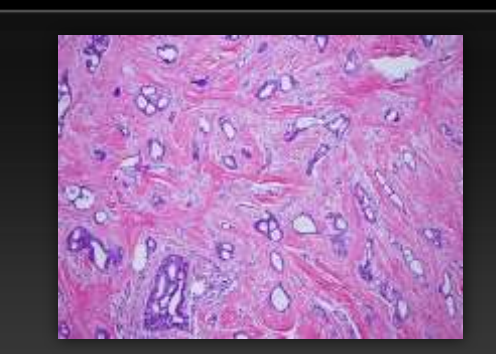

*14x speedup in template matching routine (part of cancer cell image analysis)* 

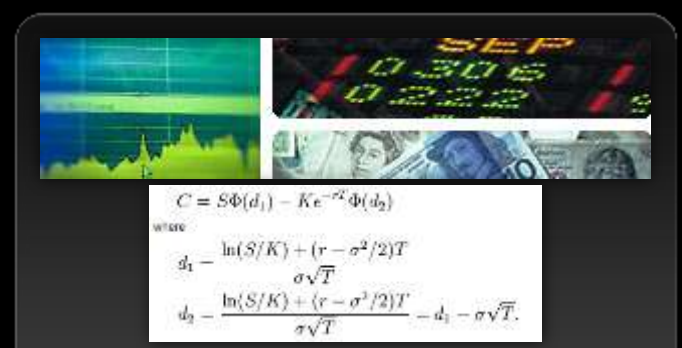

*3x speedup in estimating 7.6 million contract prices using Black-Scholes model*

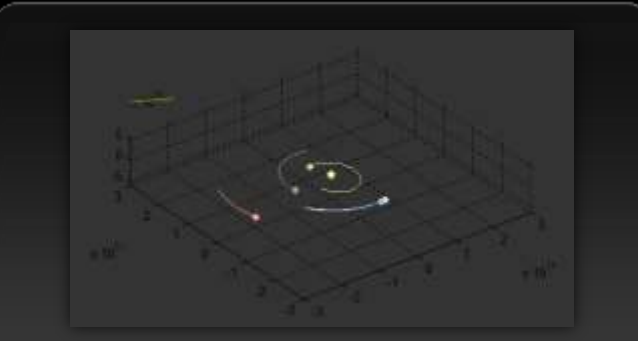

*17x speedup in simulating the movement of 3072 celestial objects* 

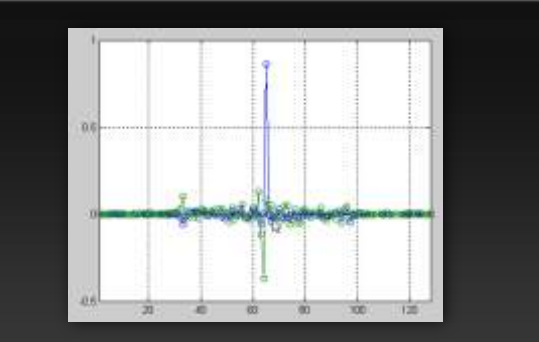

*4x speedup in adaptive filtering routine (part of acoustic tracking algorithm)*

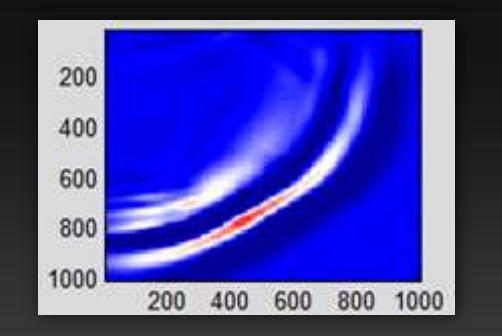

*4x speedup in wave equation solving (part of seismic data processing algorithm)*

### **GPU Value in MATLAB – Bigger is Better**

**NIQIVU** 

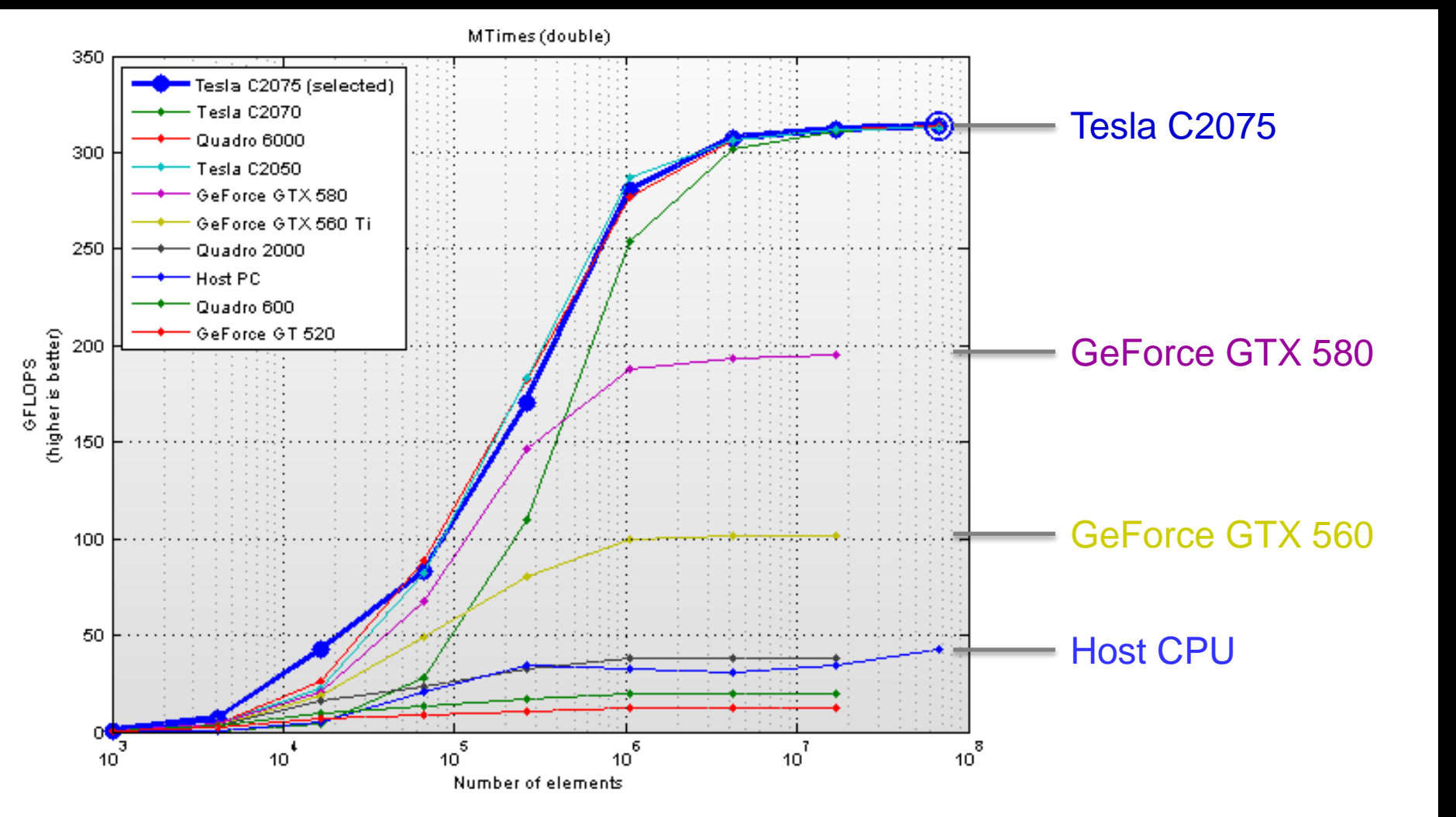

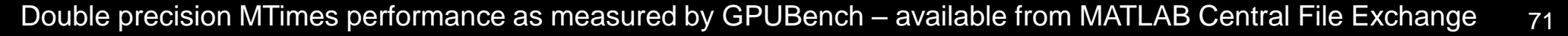